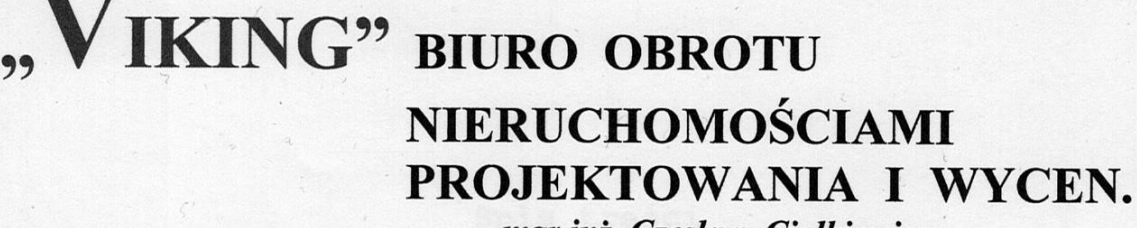

mgr inż. Czesław Ciołkiewicz 90-060 Łódź, ul. Nawrot 6/10, ul. Legionów 57.

Rok załojenia 1982

Tel./Fax 630-35-31, 632-59-60, 601 32 59 60, Zapraszamy -

# OPERAT SZACUNKOWY

z wyceny prawa własności nieruchomości gruntowej zabudowanej zlokalizowanej w Kutnie przy ul. Kolberga 19. / działka nr 1089 /

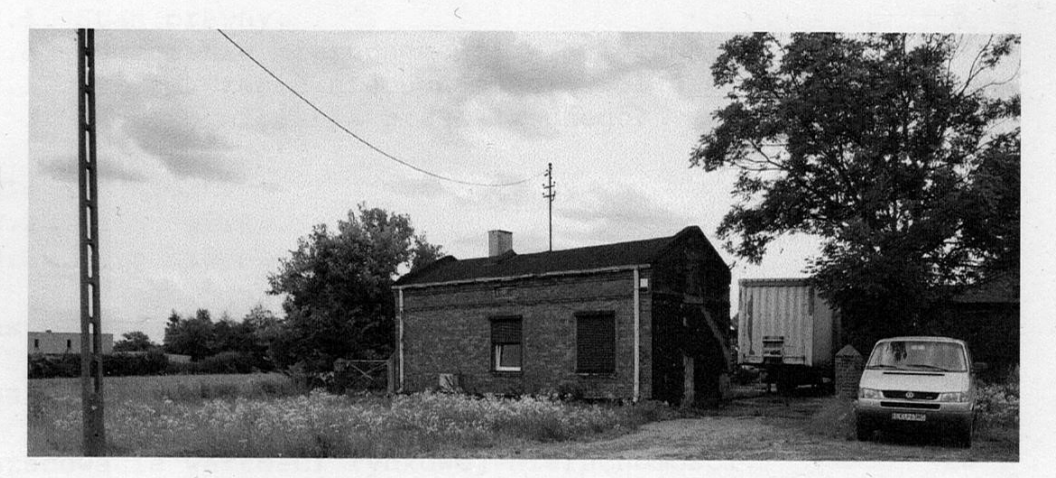

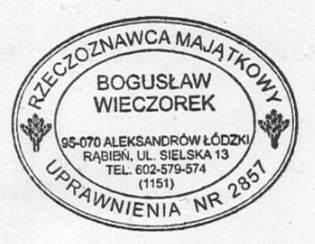

#### Opracował:

**Bogusław Wieczorek** Rzeczoznawca majątkowy upr. państwowe nr 2857

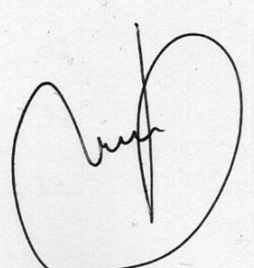

Opracowanie zostało wykonane zgodnie z zakresem rzeczowym umowy ze Zleceniodawcą, należycie skoordynowane i uzgodnione.

> CZESŁAW CIOŁKIEWICZ mgr inż. bud. lod.<br>Nr 68/81/WML \$ 13 mai 1 p. 2

Łódź, dnia 19.08. 2021 rok.

**Dyrektor Biura** mgr inż. Czesław Ciołkiewicz

**JIKING Biuro Obrotu Nieruchomościami** Projektowania i Wycen 90-060 Lódź, ul. Nawrot 6/10<br>tel /fax 30 35 31 32 39 60

## Spis treści

strona

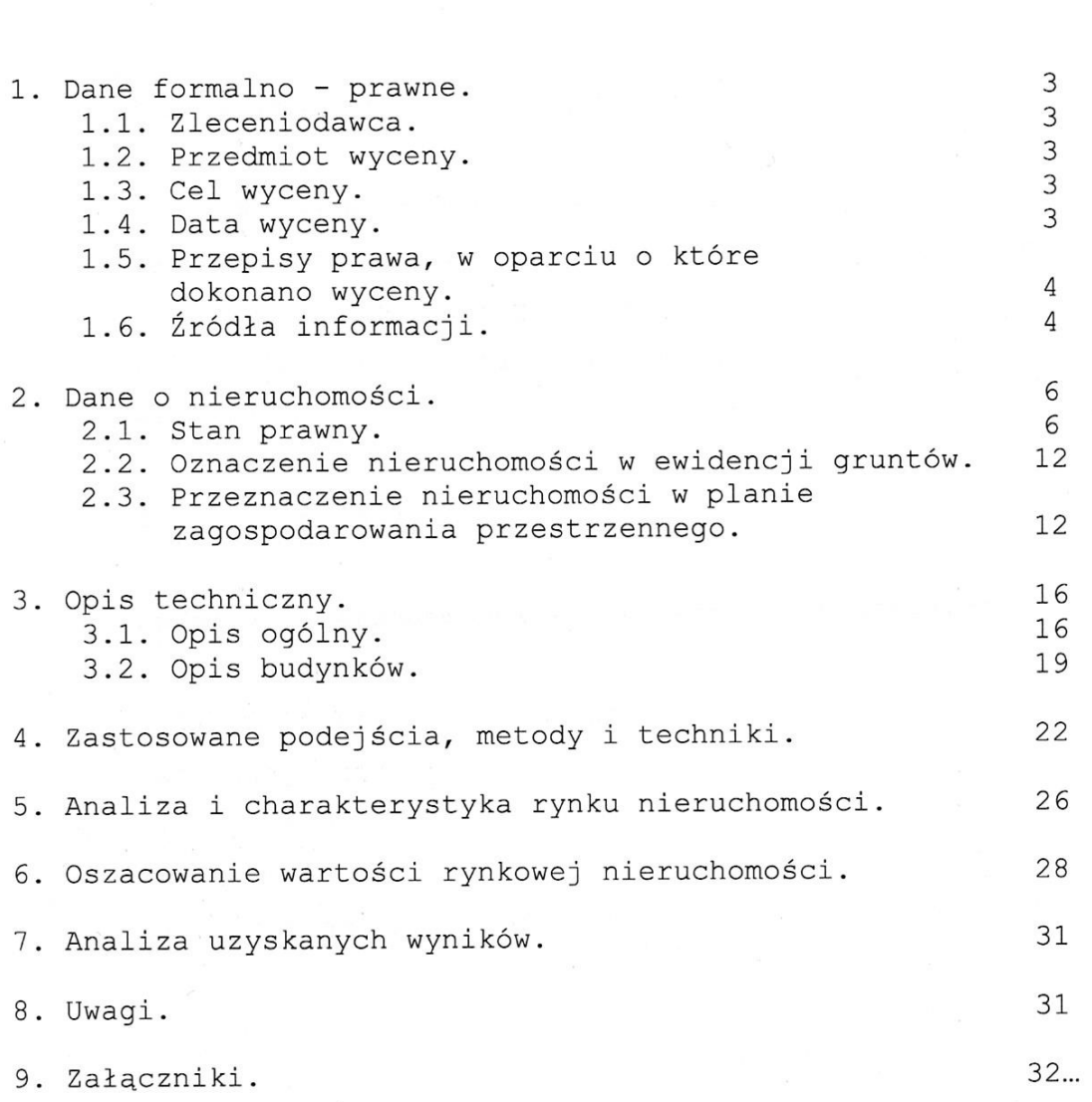

 $\overline{c}$ 

## 1. Dane formalno - prawne:

Zleceniodawca:

Syndyk Masy Upadłości Mariusza Więtczaka osoby fizycznej nieprowadzącej działalności gospodarczej Henryk Milas Postanowienie z dn. 05.07.2021 r.

1.2. Przedmiot i zakres wyceny:

Wycenie podlega prawo własności nieruchomości gruntowej, zabudowanej, zlokalizowanej w Kutnie przy ul. Kolberga 19 (dz. nr 1089), dla którego prowadzona jest księga wieczysta nr LD1K/00006555/9 przez Sąd Rejonowy w Kutnie, V Wydział Ksiąg wieczystych.

1.3. Cel wyceny:

## Sprzedaż nieruchomości w upadłości konsumenckiej.

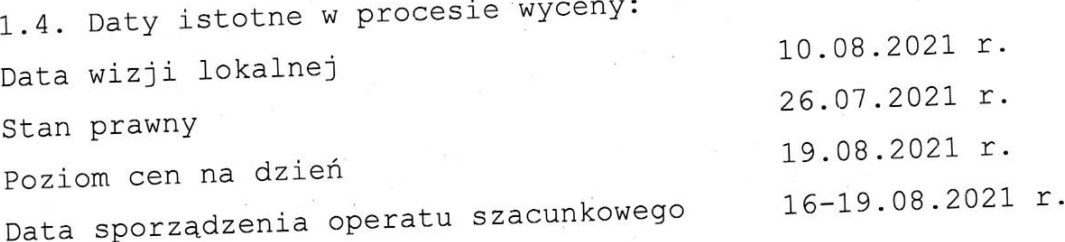

- 1.5. Szacunku dokonano zgodnie z następującymi aktami prawnymi:
- a) Ustawa z dnia 23.04.1964 roku Kodeks cywilny.
- dnia 21.08.1997 roku o gospodarce  $Z$ b) Ustawa nieruchomościami.
- c) Ustawa z dnia 06.07.1982 roku o księgach wieczystych i hipotece,
- d) Rozporządzenie Rady Ministrów z dnia 21.09.2004 r. w sprawie wyceny nieruchomości i sporządzania operatu szacunkowego.
- b) Ustawa z dnia 17 listopada 1964 r. Kodeks postępowania cvwilnego,
- c) Ustawa z dnia 28.02.2003 r Prawo upadłościowe.

1.6. Źródła informacji:

a) księgi wieczyste,

b) akty notarialne,

- c) wypis z rejestru gruntów,
- d) ewidencja uzbrojenia technicznego terenu,

e) publikacje biur obrotu nieruchomościami w serwisach internetowych,

f) wizja terenowa,

- g) "Wartość rynkowa nieruchomości", E. Kucharska Stasiak, Twigger, Warszwa 2000,
- h) Komentarz do ustawy o gospodarce nieruchomościami, G. Bieniek, a.Hopfer, Z.Marmaj, E. Mzyk, R. Źróbek, ZCO, Zielona Góra 2000,
- i) "Wycena nieruchomości", Wydanie polskie. The Appraisal Institute, Chicago, U.S.A. - przetłumaczona przez Polską Federację Stowarzyszeń Rzeczoznawców majątkowych, P.F.S.R.M Warszawa, 2001,
- j) "Elementy prawa dla ekonomistów", W. Siuda, Scriptum, Poznań 1995,
- k) Materiały seminaryjne "Wycena nieruchomości tle na znowelizowanej ustawy o gospodarce nieruchomościami  $\mathbf{i}$ przepisów wykonawczych" - Koszalin, październik 2004.
- 1) Wybrane zagadnienia wyceny nieruchomości na tle aktualnych przepisów - seminarium, Kazimierz Dolny 16-18.09.2005 r.
- m) Szkolenie "Powszechne krajowe zasady wyceny w praktyce rzeczoznawcy majątkowego", Koszalin 15-17.05.2008 r.
- n) Potrzeby sektora bankowego w zakresie wycen nieruchomości... - kurs specjalistyczny, Kołobrzeg 2011 r,
- o) Ustawa o gospodarce nieruchomościami. Komentarz, G. Bieniek, M. Gdesz, S. Kalus, G. Matusik, E. Mzyk; LexisNexic Warszawa 2012,
- p) Kurs specjalistyczny " Podejście porównawcze w wycenie nieruchomości - różne aspekty praktyczne" - Mirosław Chumek, Kołobrzeg, 11-13.10.2012 roku,
- q) Kurs specjalistyczny "Rzeczoznawca majątkowy jako biegły w postępowaniu administracyjnym i sądowo-administracyjnym" Mirosław Gdesz, Kołobrzeg, 11-13.10.2012 roku,
- r) Podejście porównawcze, metody statystyczne i modele ekonometryczne w analizie rynku ... - Kołobrzeg, 19-21.10.2017 r, wykł. Dr Radosław Gaca,
- s) Analiza zmian dokonanych w ustawie o gospodarce w okresie od 1.01.2014 do 2017 r nieruchomościami Kołobrzeg, 19-21.10.2017 r, wykł. Inż. Zdzisław Małecki.
- t) UCHWAŁA NR XXXIX/360/21 RADY MIASTA KUTNO z dnia 22 czerwca w sprawie uchwalenia miejscowego planu 2021  $r$ . zagospodarowania przestrzennego dla obszaru położonego w Kutnie przy ulicy Paderewskiego.

## 2. Dane o nieruchomości:

### 2.1. Stan prawny nieruchomości:

Stan prawny nieruchomości opisany w k.w. nr LD1K/00006555/9:

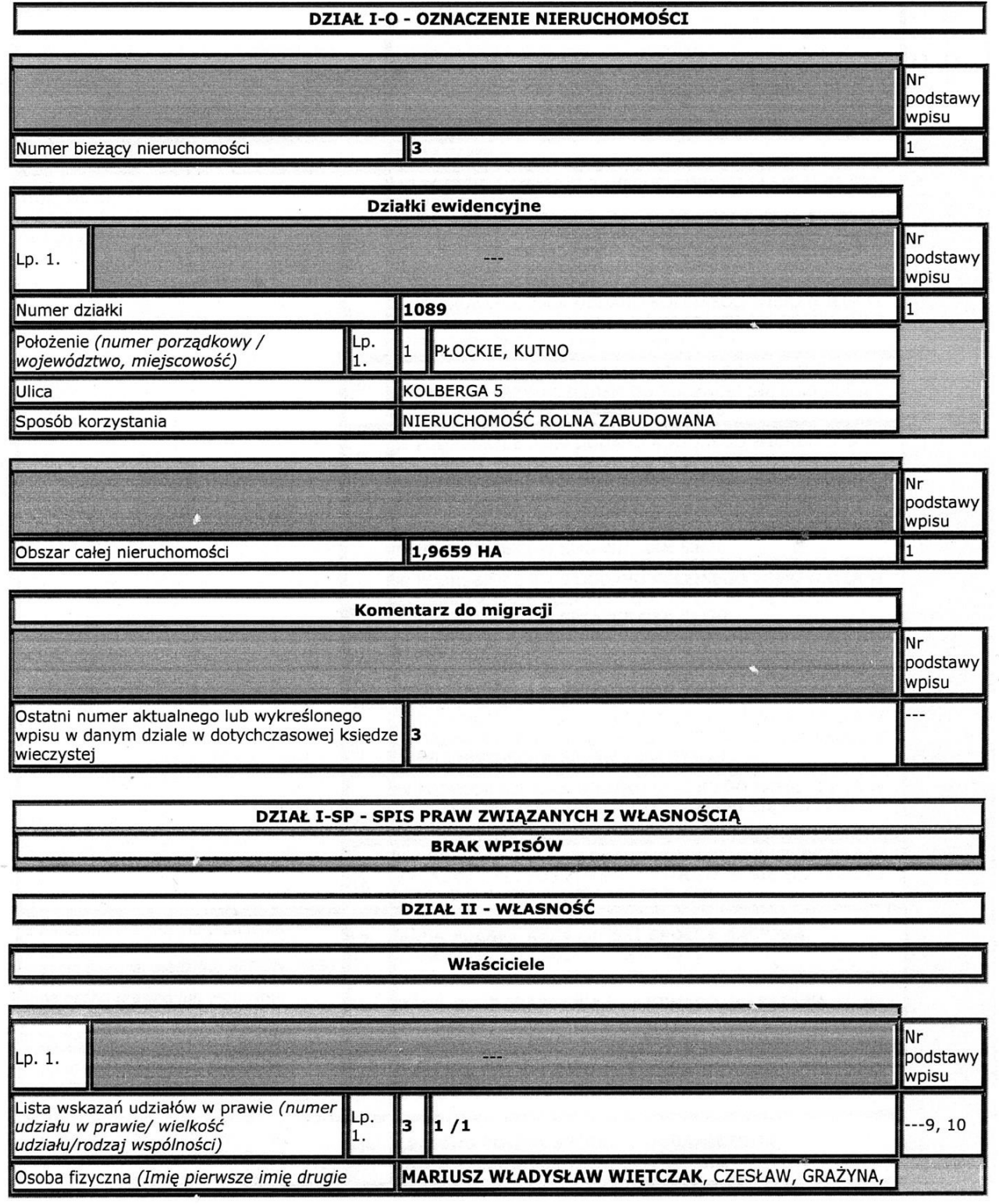

 $\epsilon$ 

nazwisko, imię ojca, imię matki, PESEL)

72062707137

#### DZIAŁ III - PRAWA, ROSZCZENIA I OGRANICZENIA

×.

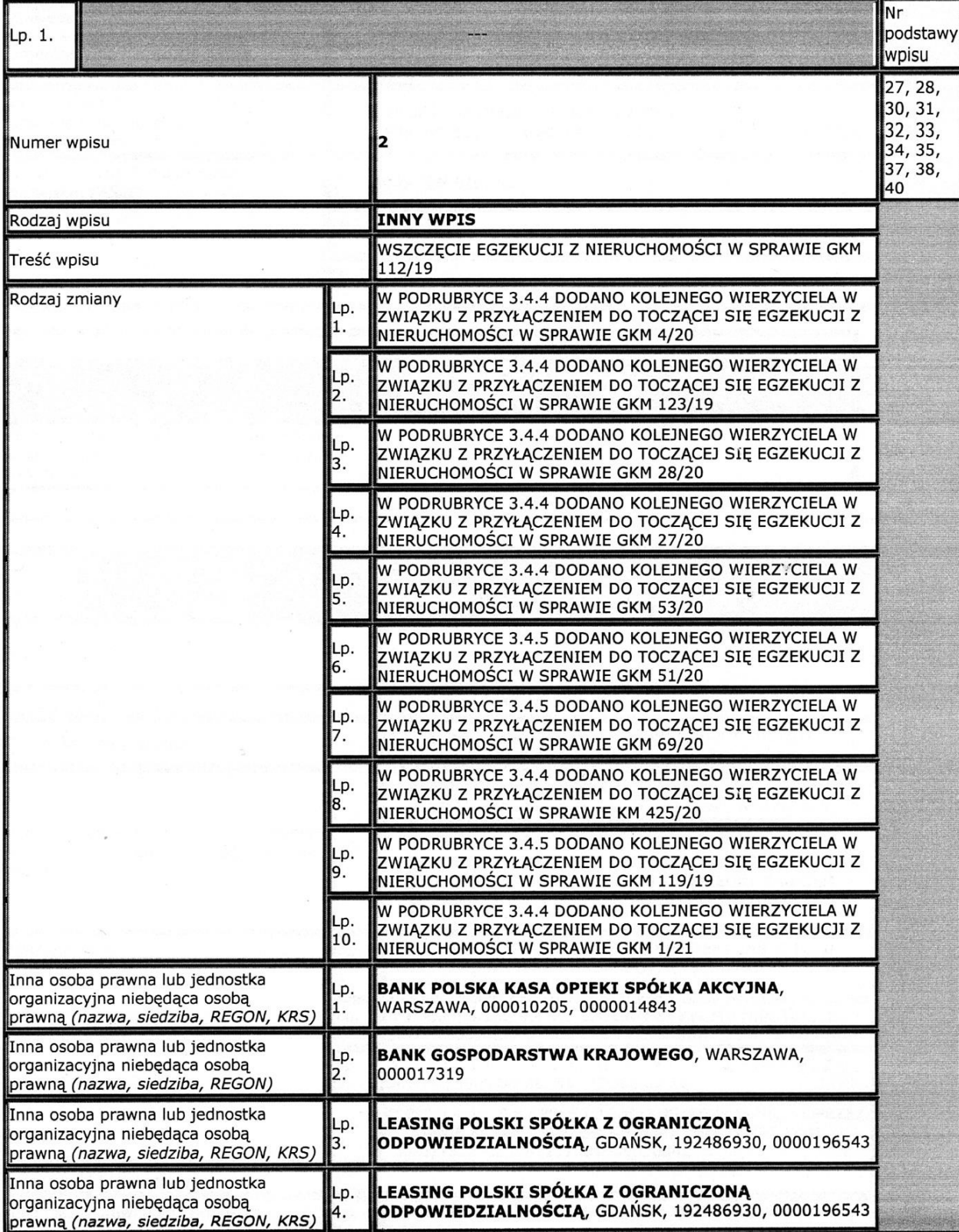

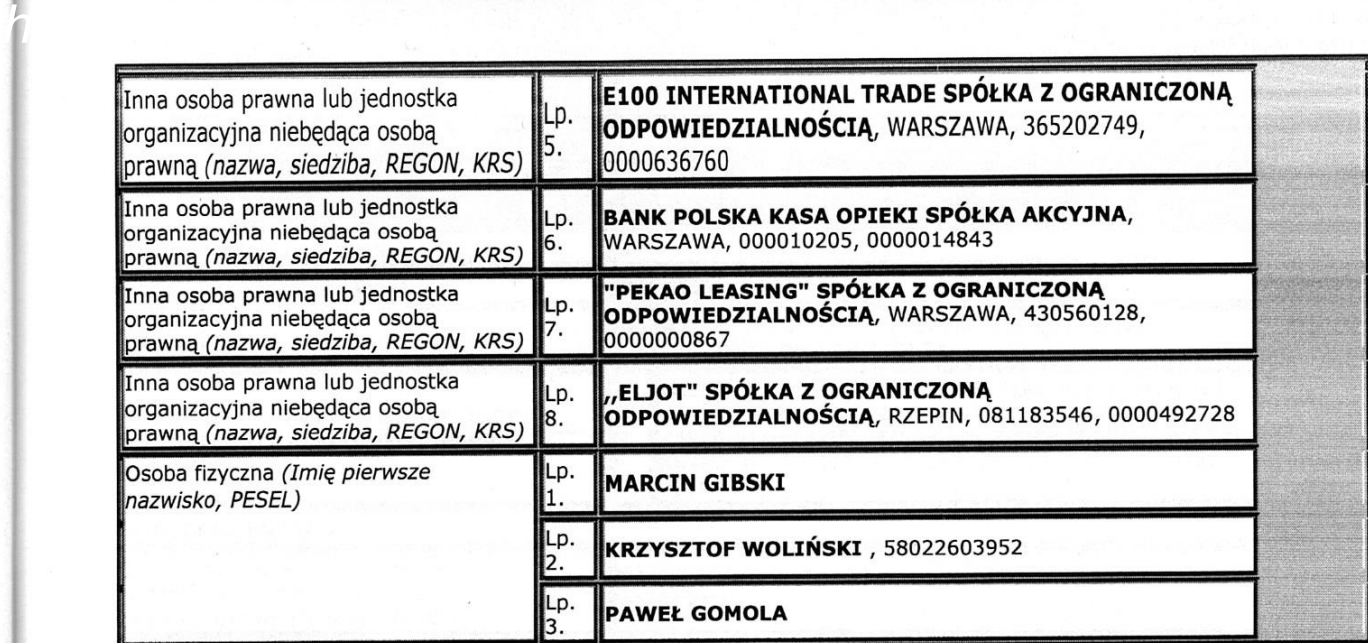

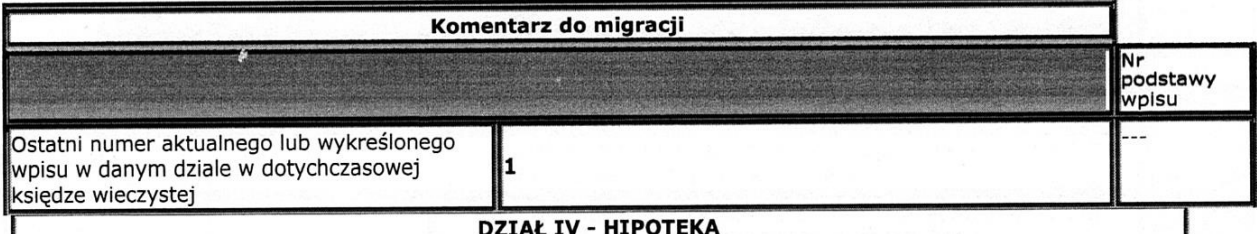

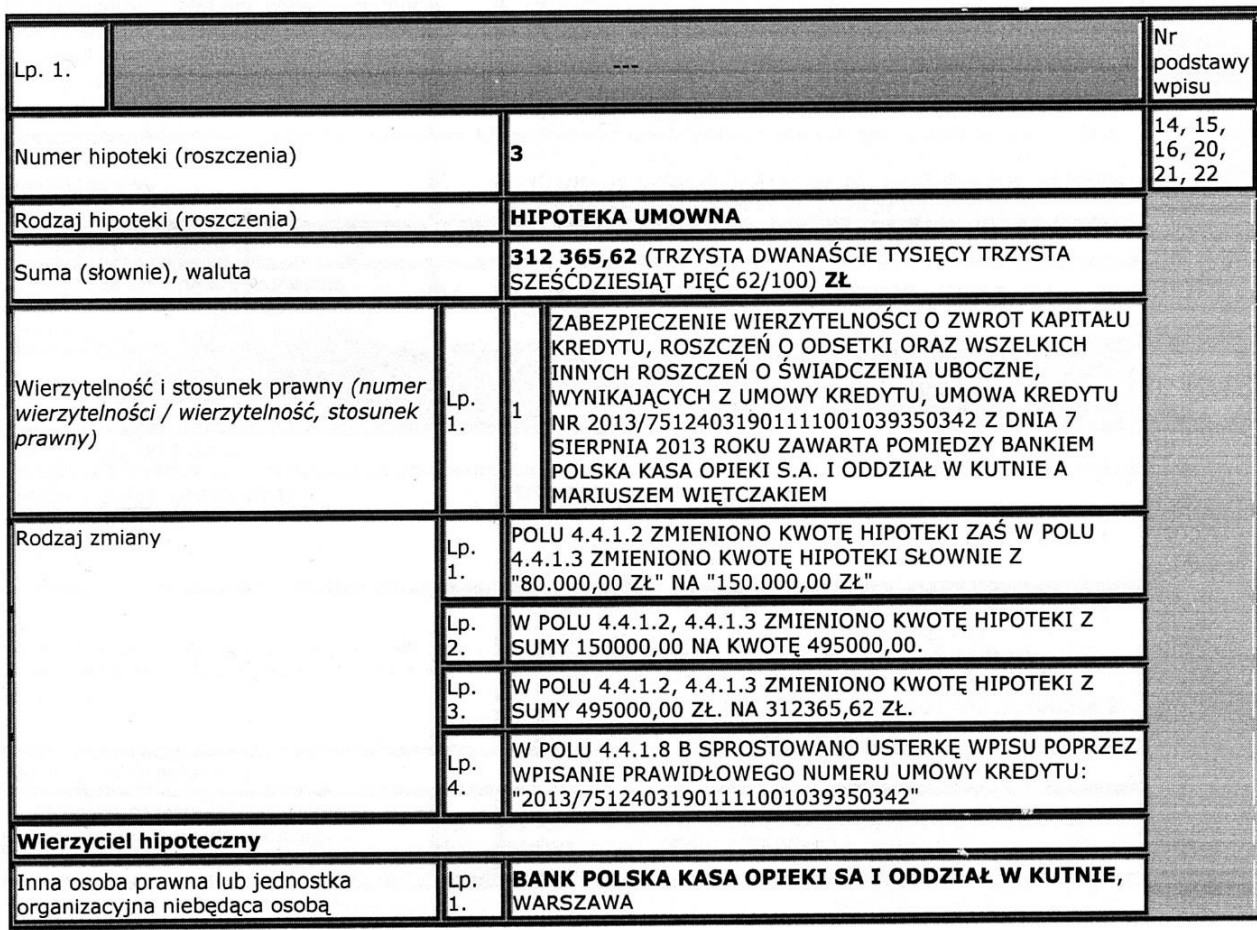

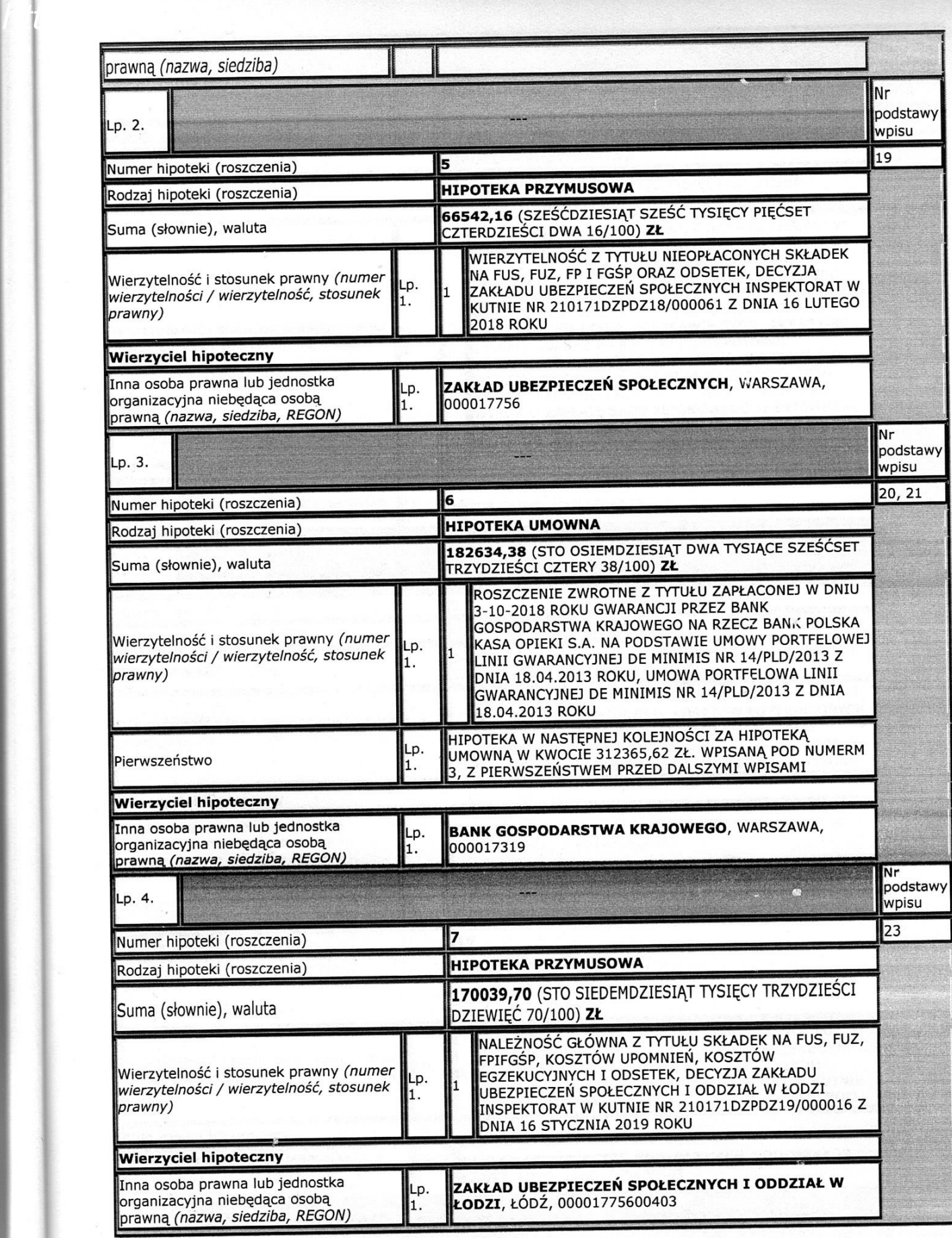

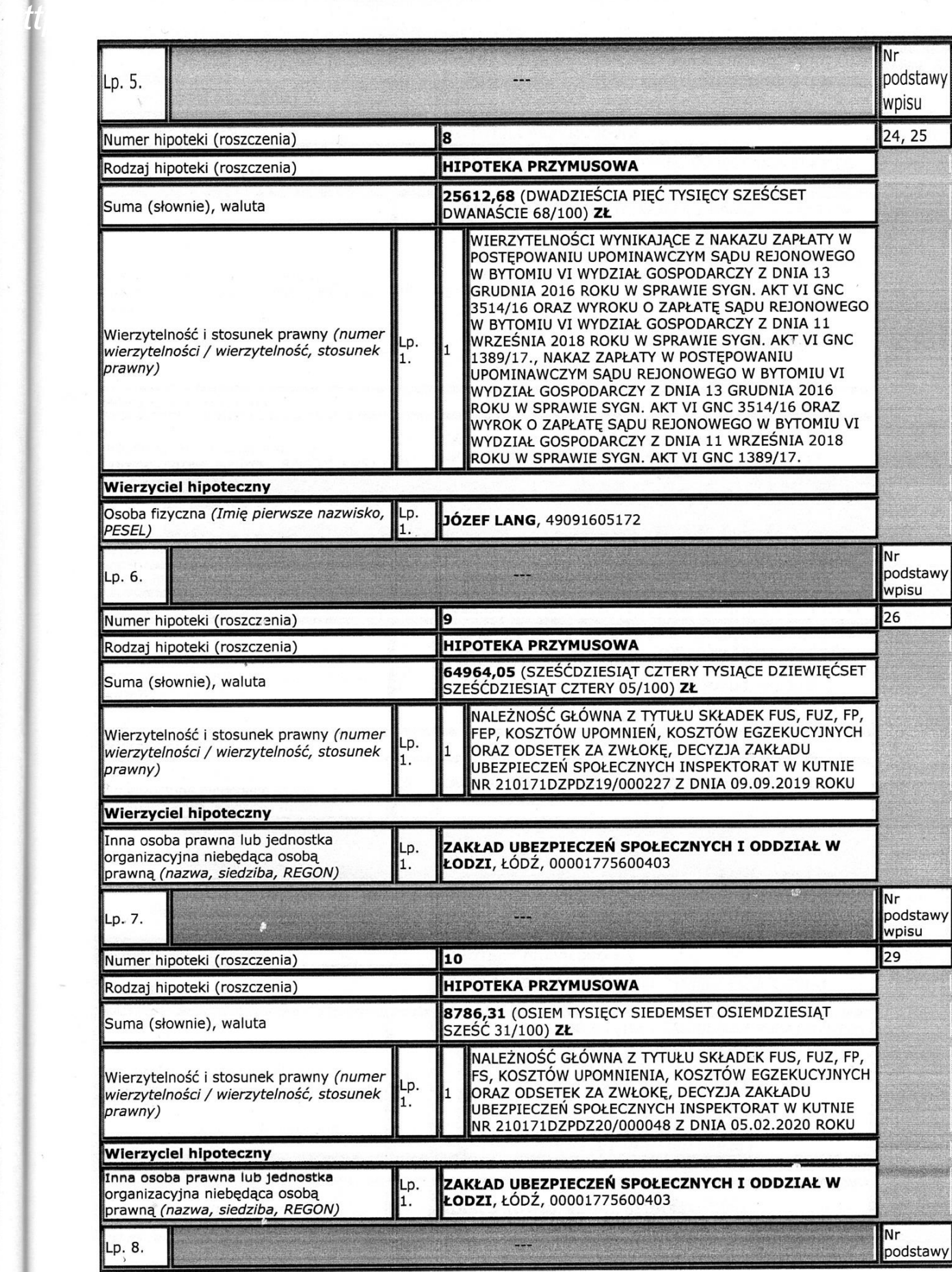

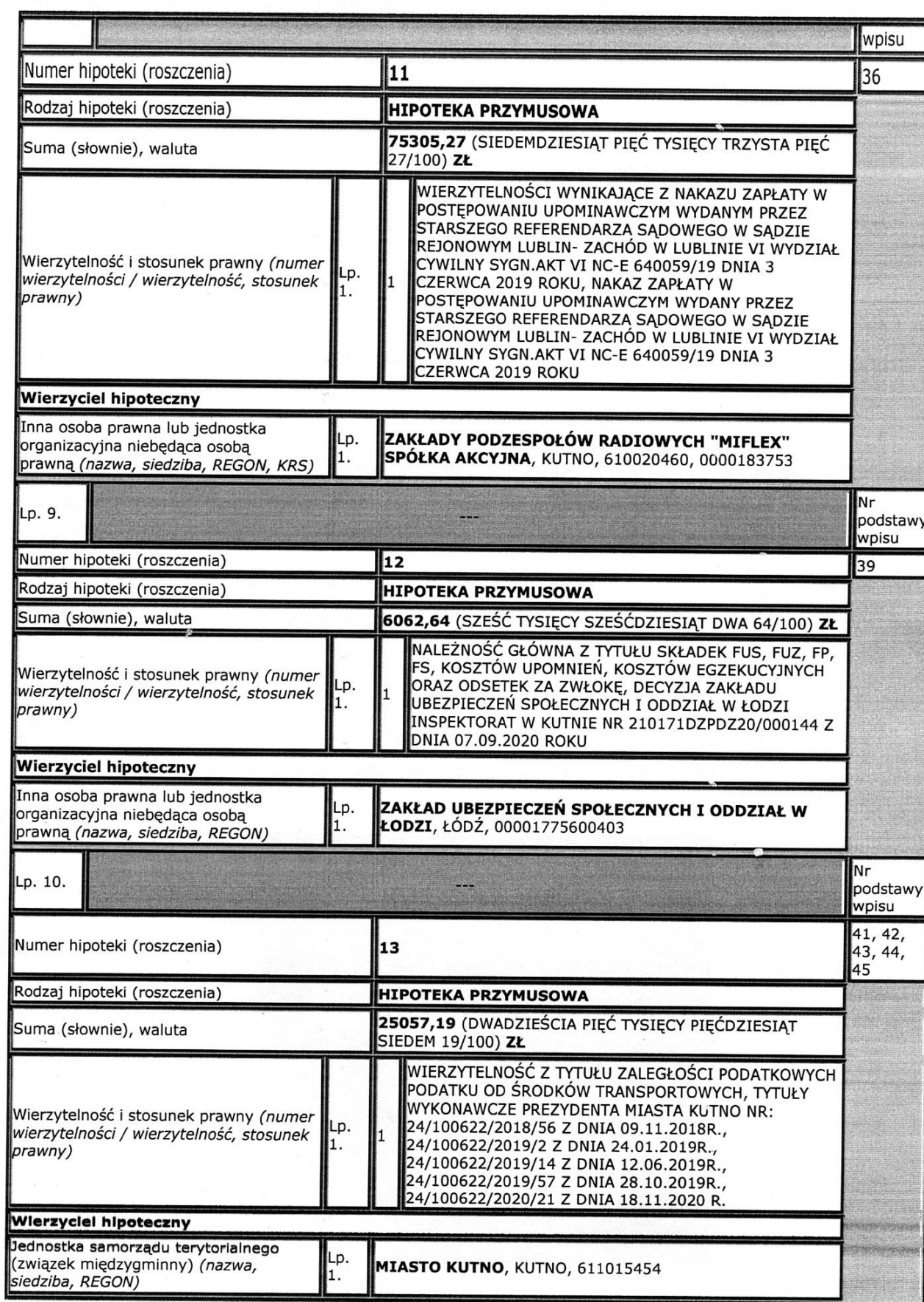

 $htl$ 

+2.2. Oznaczenie nieruchomości w rejestrze gruntów:

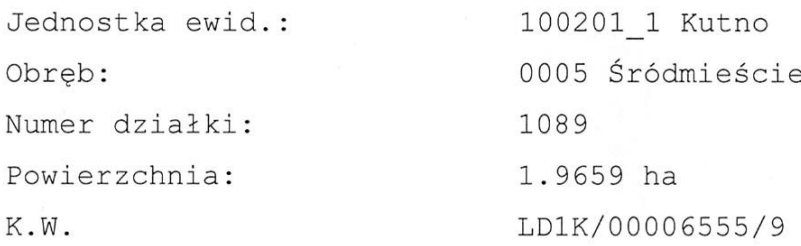

Wykaz budynków zawarto w wypisie z kartoteki budynków (opis w załaczniku).

2.3. W miejscowym planie zagospodarowania przestrzennego wyceniana nieruchomość znajduje się na obszarze następujących terenów: 3KDL - tereny dróg publicznych klasy lokalnej 11KDD, 12KDD - tereny dróg publicznych klasy dojazdowej tereny zabudowy usługowej i zabudowy mieszkaniowej 6UMN  $\equiv$ jednorodzinnej 4MNU - tereny zabudowy mieszkaniowej jednorodzinnej i zabudowy usługowej

3ZP - tereny zieleni urządzonej o funkcji izolacyjnej

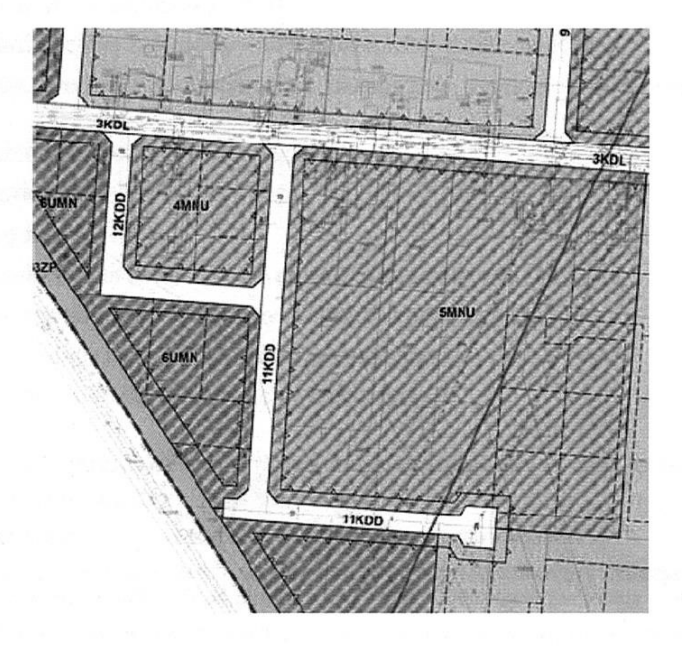

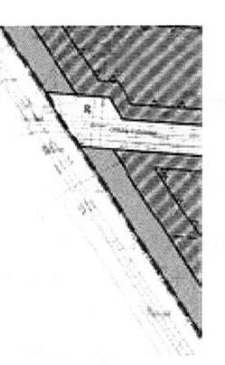

- § 16. Dla terenów oznaczonych na rysunku planu symbolami od 1MNU do 5MNU, ustala się:
- 1) przeznaczenie: zabudowa mieszkaniowa jednorodzinna w formie wolnostojącej lub bliźniaczej i zabudowa usługowa;

2) warunki zagospodarowania terenów oraz ograniczenia w ich użytkowaniu:

- a) dopuszczenie realizacji zabudowy usługowej w połączeniu z zabudową mieszkaniowa na jednej działce budowlanej lub na oddzielnych działkach budowlanych wyodrębnionych na te cele,
- b) zakaz lokalizowania usług związanych ze składowaniem i przetwarzaniem odpadów,
- c) dopuszczenie zmiany przeznaczenia budynków mieszkalnych na cele usługowe,
- d) dopuszczenie realizacji w budynkach usługowych lokali mieszkalnych przeznaczonych na cele własne prowadzącego działalność usługową,
- e) dopuszczenie realizacji budynków gospodarczych i garaży;
- 3) wskaźniki kształtowania zabudowy i zagospodarowania terenów:
	- a) maksymalna wysokość zabudowy 12 m, z wyjątkiem budynków gospodarczych i garaży, dla których obowiązuje maksymalna wysokość zabudowy - 5 m,
	- b) forma dachów dachy dwuspadowe i wielospadowe o nachyleniu połaci 20<sup>0</sup> 45<sup>0</sup>, dachy płaskie lub dachy oparte na łuku,
	- c) maksymalna intensywność zabudowy 1,0,
	- d) minimalna intensywność zabudowy 0,01,
	- e) maksymalna powierzchnia zabudowy 50% powierzchni działki budowlanej,
	- f) minimalny udział procentowy powierzchni biologicznie czynnej 30% powierzchni działki budowlanej,
	- g) maksymalna szerokość elewacji frontowej:
		- budynku mieszkalnego 20 m,
		- budynku usługowego 50 m,
	- h) maksymalna powierzchnia sprzedaży do obiektów handlowych 1000 m<sup>2</sup>,

i) minimalna powierzchnia nowo wydzielonych działek budowlanych:

- 800 m<sup>2</sup> w przypadku realizacji zabudowy wolnostojącej,
- 400 m<sup>2</sup> w przypadku realizacji zabudowy bliźniaczej.

§ 19. Dla terenów oznaczonych na rysunku planu symbolami od 1ZP do 3ZP, ustala się:

1) przeznaczenie: zieleń urządzona o funkcji izolacyjnej;

- 2) warunki zagospodarowania terenów oraz ograniczenia w ich użytkowaniu:
	- a) nakaz realizacji zespołów zieleni urządzonej w sposób umożliwiający izolację przestrzenną i akustyczną terenów UMN i MN od drogi krajowej nr 92 stanowiącej zachodnią granicę planu,
	- b) zakaz realizacji obiektów budowlanych, za wyjątkiem sieci infrastruktury technicznej niezbędnej do uzbrojenia terenów ZP oraz UMN.

#### § 17. Dla terenów oznaczonych na rysunku planu symbolami od 1UMN do 7UMN, ustala się:

- 1) przeznaczenie: zabudowa usługowa i zabudowa mieszkaniowa jednorodzinna w formie wolnostojącej;
- 2) warunki zagospodarowania terenów oraz ograniczenia w ich użytkowaniu:
	- a) dopuszczenie realizacji na jednej działce budowlanej:
		- zabudowy usługowej i mieszkaniowej jednorodzinnej,
		- zabudowy usługowej realizowanej bez zabudowy mieszkaniowej jednorodzinnej,
	- b) zakaz lokalizowania usług związanych ze składowaniem i przetwarzaniem odpadów.
	- c) dopuszczenie zmiany przeznaczenia budynków mieszkalnych na cele usługowe,
	- d) dopuszczenie realizacji w budynkach usługowych lokali mieszkalnych przeznaczonych na cele własne prowadzącego działalność usługową,
	- e) dopuszczenie realizacji budynków gospodarczych i garaży,
	- f) obsługa komunikacyjna terenów:
		- 1UMN wyłacznie z drogi 1KDL.
		- 5UMN wyłącznie z dróg 3KDL, 5KDD, 7KDD, 10KDD,
		- 6UMN wyłącznie z dróg 3KDL, 11KDD, 12KDD,
		- 7UMN wyłącznie z drogi 11KDD;
- 3) wskaźniki kształtowania zabudowy i zagospodarowania terenów:
	- a) maksymalna wysokość zabudowy 12 m, z wyjątkiem budynków gospodarczych i garaży, dla których obowiązuje maksymalna wysokość zabudowy - 8 m,
	- b) forma dachów dachy dwuspadowe i wielospadowe o nachyleniu połaci 20° 45°, dachy płaskie lub dachy oparte na łuku,
	- c) maksymalna intensywność zabudowy 1,5,
	- d) minimalna intensywność zabudowy 0,01,
	- e) maksymalna powierzchnia zabudowy 60% powierzchni działki budowlanej.
	- f) minimalny udział procentowy powierzchni biologicznie czynnej 20% powierzchni działki budowlanej,
	- g) maksymalna szerokość elewacji frontowej:
		- budynku mieszkalnego 20 m,
		- budynku usługowego 50 m,
	- h) maksymalna powierzchnia sprzedaży do obiektów handlowych 1000 m<sup>2</sup>,
	- i) minimalna powierzchnia nowo wydzielonych działek budowlanych: 800 m<sup>2</sup>.

§ 21. Dia terenów oznaczonych na rysunku planu symbolami od 1KDL do 3KDL, ustala się:

1) przeznaczenie: drogi publiczne klasy lokalnej:

- 2) szerokość dróg w liniach rozgraniczających:
	- a) 1KDL 21 m,
	- b) 2KDL nieregularna od 12 m do 19 m, zgodnie z rysunkiem planu,
	- c) 3KDL 12 m, z zakończeniem placem do zawracania o wymiarach 20x20 m.

§ 22. Dla terenów oznaczonych na rysunku planu symbolami od 1KDD do 14KDD, ustala się:

1) przeznaczenie: drogi publiczne klasy dojazdowej;

2) szerokość dróg w liniach rozgraniczających:

a) 1KDD - 12 m, z zakończeniem placem do zawracania o wymiarach 18x20 m,

b) 2KDD - 13 m,

c) 3KDD - nieregularna od 10 m do 15 m, zgodnie z rysunkiem planu,

d) 4KDD - 14 m,

e) 5KDD - nieregularna od 10 m do 16 m, zgodnie z rysunkiem planu,

- f) 6KDD 10 m, z zakończeniem placem do zawracania o wymiarach 20x20 m,
- g) 7KDD 10 m,

h) 8KDD - 10 m,

i) 9KDD - 10 m,

j) 10KDD - nieregularna od 10 m do 27 m, zgodnie z rysunkiem planu,

k) 11KDD - 10 m, z zakończeniem placem do zawracania o wymiarach 20x20 m,

I) 12KDD - 10 m,

m) 13KDD - 8 m,

n) 14KDD - 8 m.

**Dordrick 12** 

#### 3. Opis techniczny:

#### 3.1. Opis ogólny.

Kutno (33,6 km kw. powierzchni, 46 697 tys. mieszkańców) iest stolicą powiatu kutnowskiego, obejmującego gmin. Kutno,  $11$ usytuowane w centrum Polski (21 kilometrów od jej geometrycznego środka), leży na skrzyżowaniu szlaków komunikacyjnych o znaczeniu międzynarodowym, a mianowicie dróg E-30 (Moskwa-Berlin)  $i$  E-75 (Gdańsk-Wiedeń) oraz przy planowanej autostradzie A-1, która w przyszłości prowadzić będzie z północy na południe. Stopa bezrobocia w powiecie kutnowskim wynosi ok. 8 %.

W 1998 roku utworzono Kutnowski Parku Agro - Przemysłowy (KPAP) obejmującego obszar 370 ha oraz ustanowiono Podstrefę Kutno Łódzkiej Specjalnej Strefy Ekonomicznej S.A. Tereny te, sukcesywnie uzbrajane w infrastrukturę techniczną, są gospodarczą ofertą miasta. Obecnie na terenie KPAP działa ponad 50 firm reprezentujących kapitał z ponad 20 państw, które zatrudniają ponad 4,8 tys. pracowników.

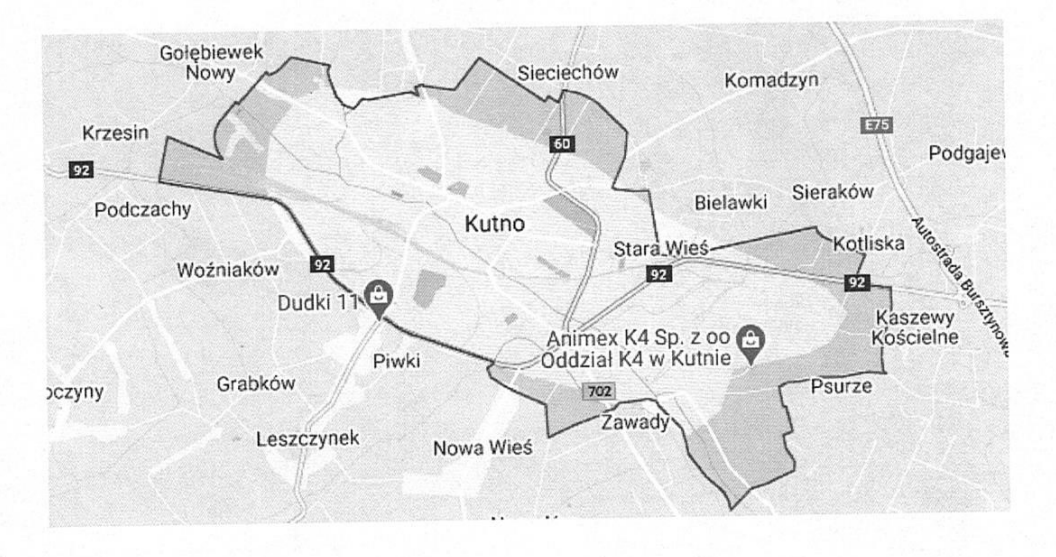

Przedmiotowa nieruchomość zlokalizowana jest przy ul. Kolberga 19, na zapleczu drogi krajowej nr 92, w zachodniej strefie miasta:

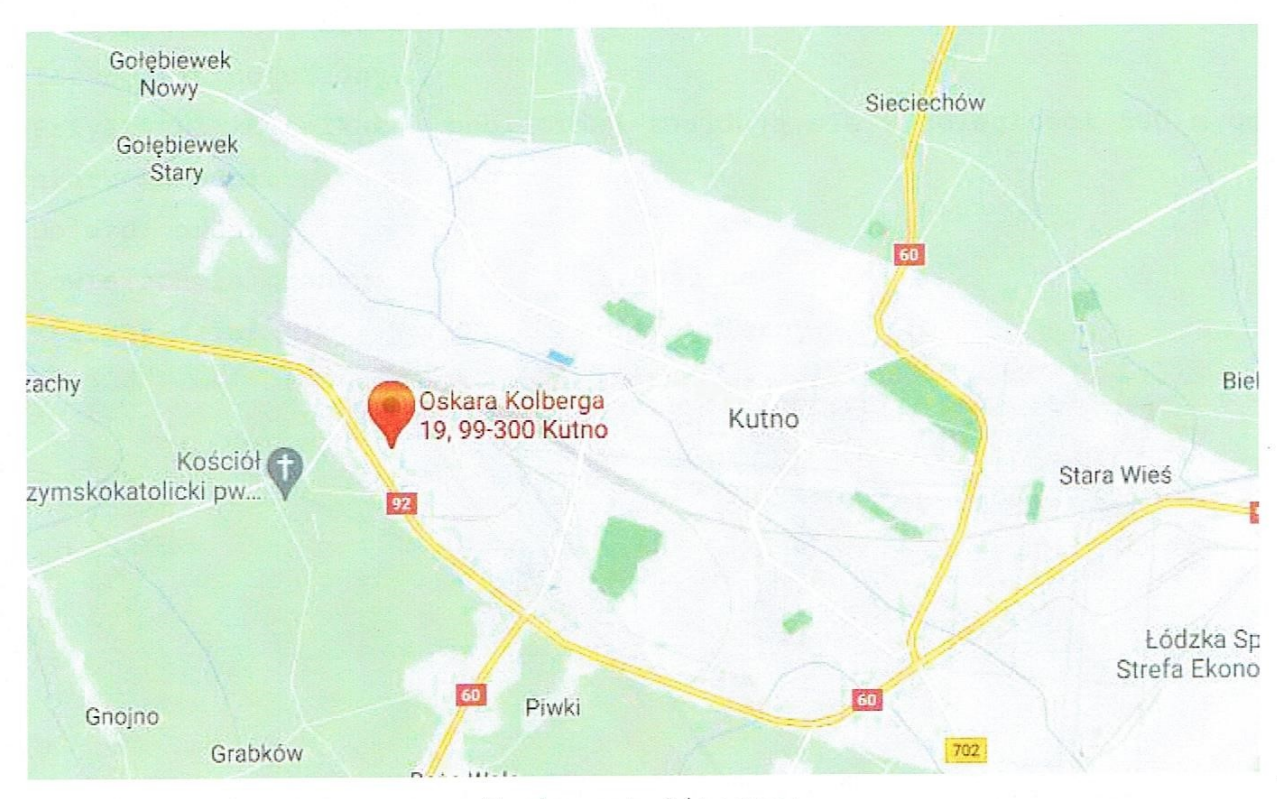

Mapka satelitarna:

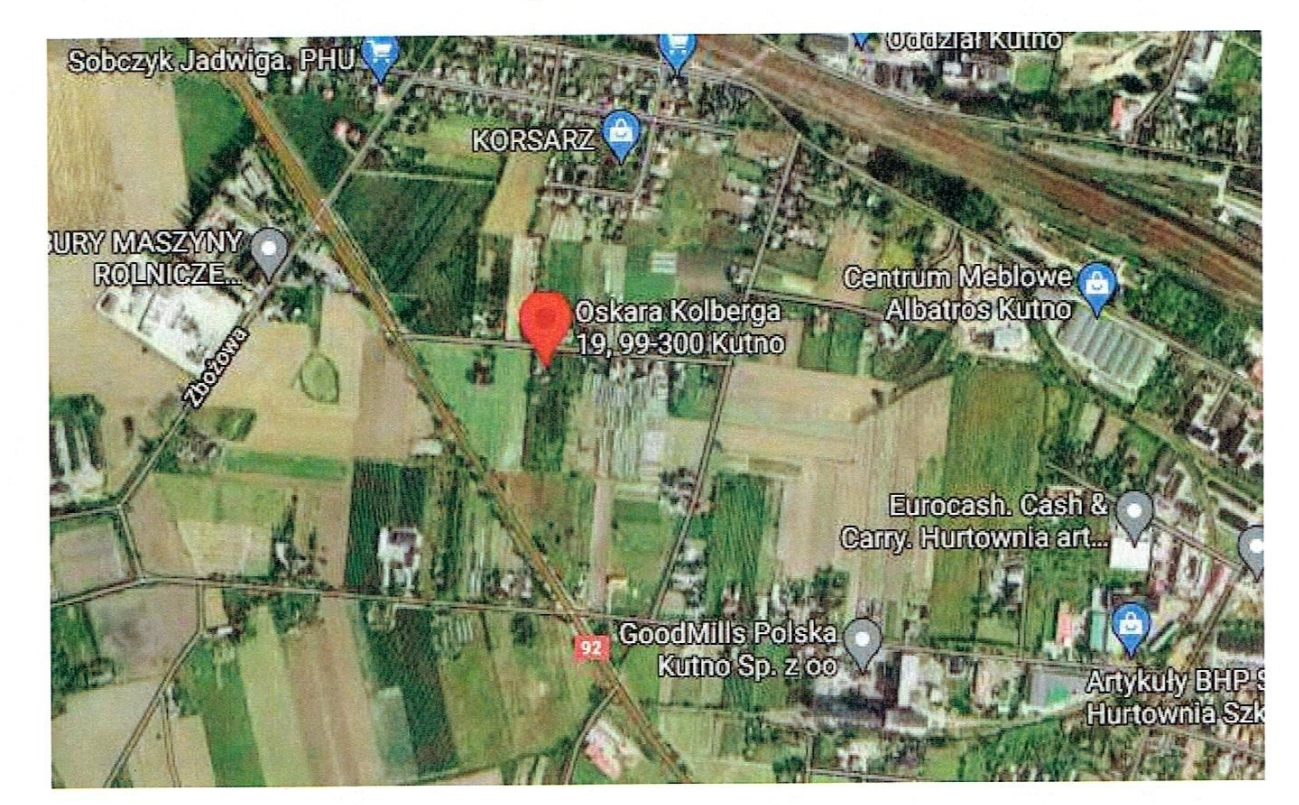

Otoczenie nieruchomości stanowi zabudowa jednorodzinna, siedliskowa oraz tereny rolne. Najbliższy sklep spożywczy zlokalizowany jest 500 m od wycenianej nieruchomości.

Teren jest ogrodzony.

Przystanki komunikacji publicznej znajdują się w odległości 500 m od nieruchomości.

Dojazd: grunt.

Powierzchnia gruntu: Kształt działki:

1.9659 ha

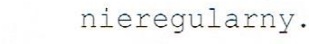

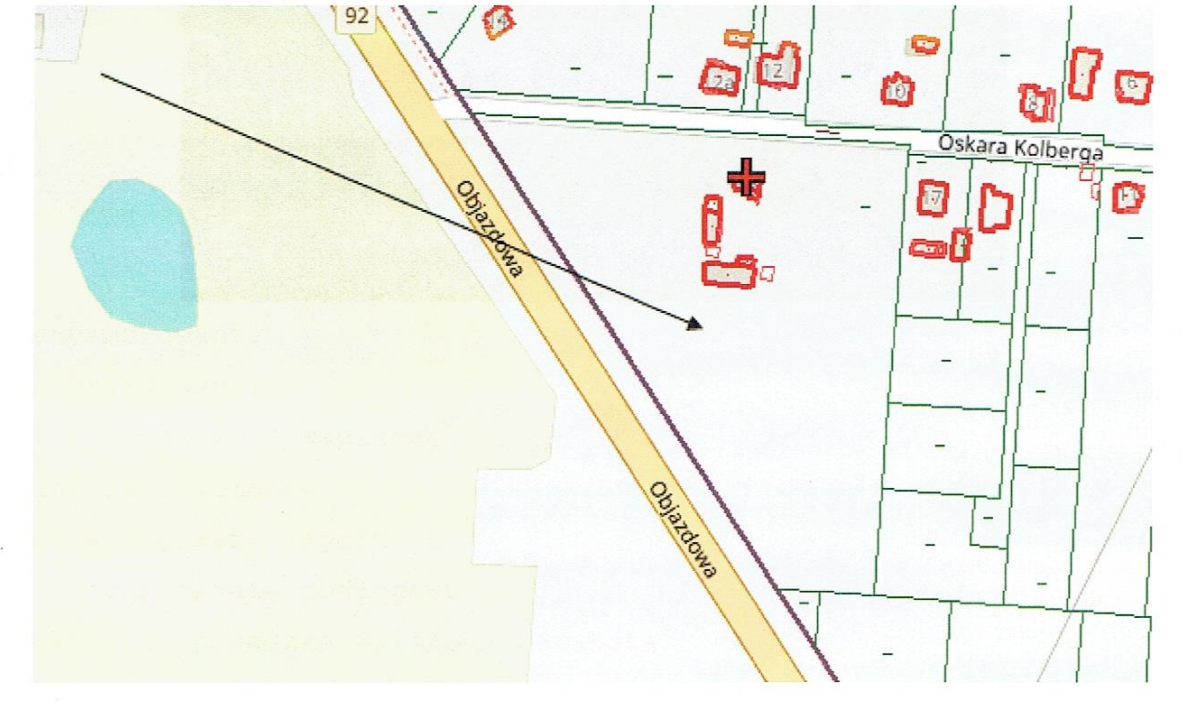

Uzbrojenie terenu: sieć wodociągowa,  $\rm e$  . elektryczna, gaz, kanalizacja miejska.

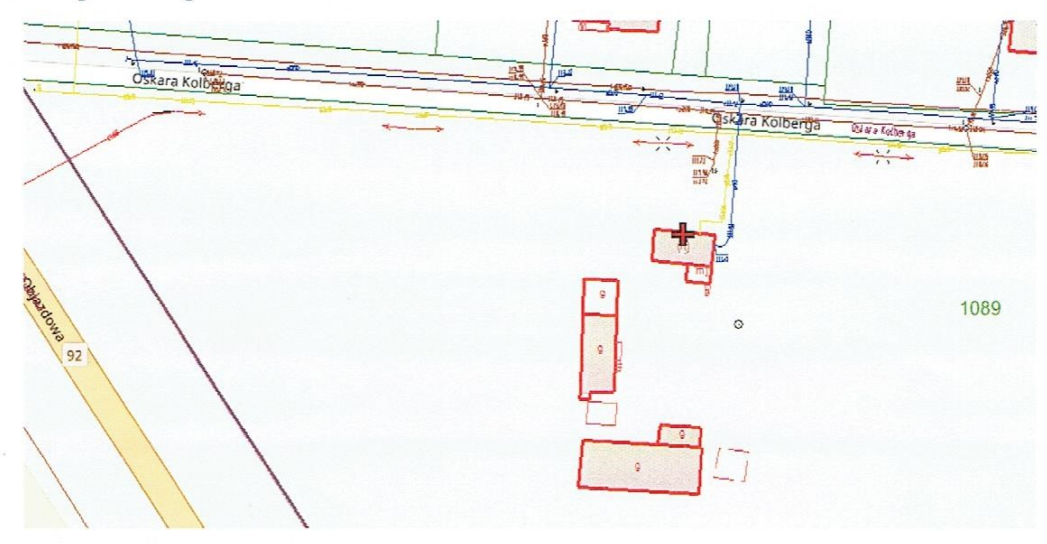

18

#### 3.2. Opis budynków.

#### Budynek mieszkalny:

Budynek jednokondygnacyjny, niepodpiwniczony Rok budowy: 1950 (według kartoteki budynków) Powierzchnia użytkowa: 38,32 m<sup>2</sup>

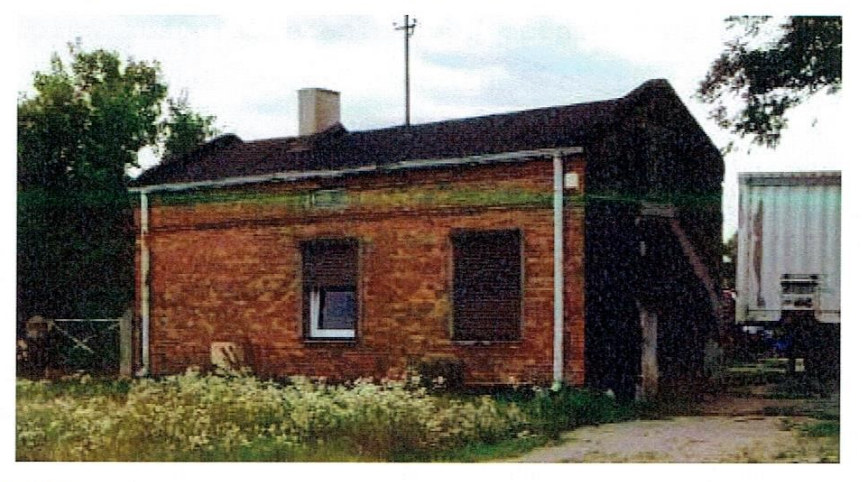

Ściany murowane. Dach kryty papą. Tynki cementowo - wapienne. Ściany zagrzybione. Drzwi wewnętrzne płycinowe. W pokoju I panele podłogowe. W pokoju II posadzka wyłożona terakotą. W kuchni na ścianach tynk mozaikowy, na posadzce terakota. Łazienka wykończona glazurą, terakotą, na ścianach tynk mozaikowy.

Instalacje: e. elektryczna, woda, kanalizacja lokalne, c.o. - na paliwo stałe

#### Ocena stopnia zużycia technicznego budynku mieszkalnego:

Przewidywany okres trwałości budynków o konstrukcji murowanej o funkcji mieszkalnej wynosi ok. 100 lat. Ze względu na wiek budynku wynoszący ok. 70 lat oraz na podstawie oceny wizualnej (pożar), stopień zużycia technicznego oceniono na poziomie ok. 60 %, co oznacza, iż budynek wymaga remontu o charakterze modernizacyjnym w szerokim zakresie.

W otoczeniu brak czynników wywołujących zużycie środowiskowe ( np. droga szybkiego ruchu, lotnisko, ferma drobiu, itp.)

#### Budynek gospodarczo - garażowy:

Budynek jednokondygnacyjny, niepodpiwniczony 1950 (według kartoteki budynków) Rok budowy: 83,16 m<sup>2</sup> Powierzchnia użytkowa:

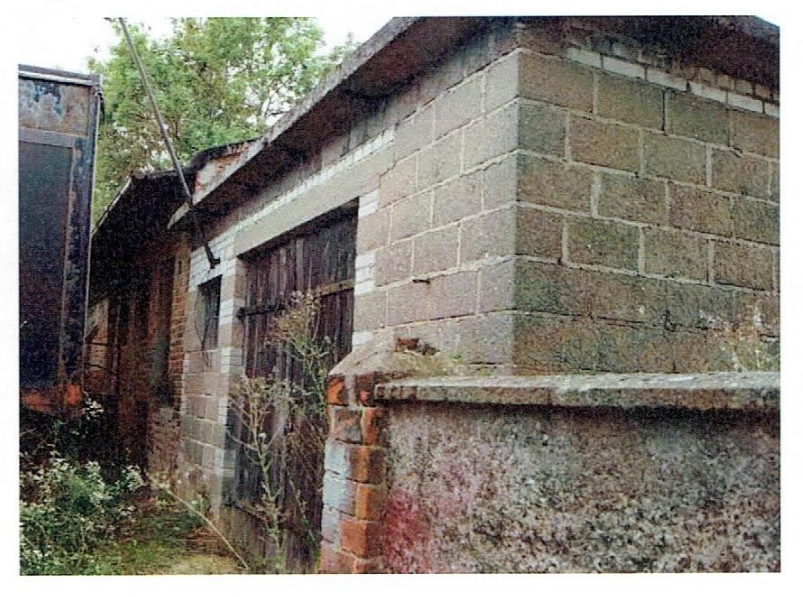

Ściany murowane.

Stropodach żelbetowy w części, kryty papą. Na części budynku dach drewniany, kryty papą. Posadzka betonowa. Wrota drewniane.

Instalacje: e. elektryczna.

## Ocena stopnia zużycia technicznego budynku gospodarczo - garaż

Przewidywany okres trwałości budynków o konstrukcji mu o funkcji gospodarczej wynosi ok. 70 lat. Na podstawie wizualnej, stopień zużycia technicznego budynku oceniono na p ok. 60 %, co oznacza przeciętny stan techniczny. W trakcie lokalnej nie stwierdzono uszkodzeń widocznych el konstrukcyjnych mogących mieć wpływ na zwiększenie stopnia technicznego.

#### Budynek stodoły:

http

Budynek jednokondygnacyjny, niepodpiwniczony 1950 (według kartoteki budynkó Rok budowy: 131,08 m<sup>2</sup> Powierzchnia użytkowa:

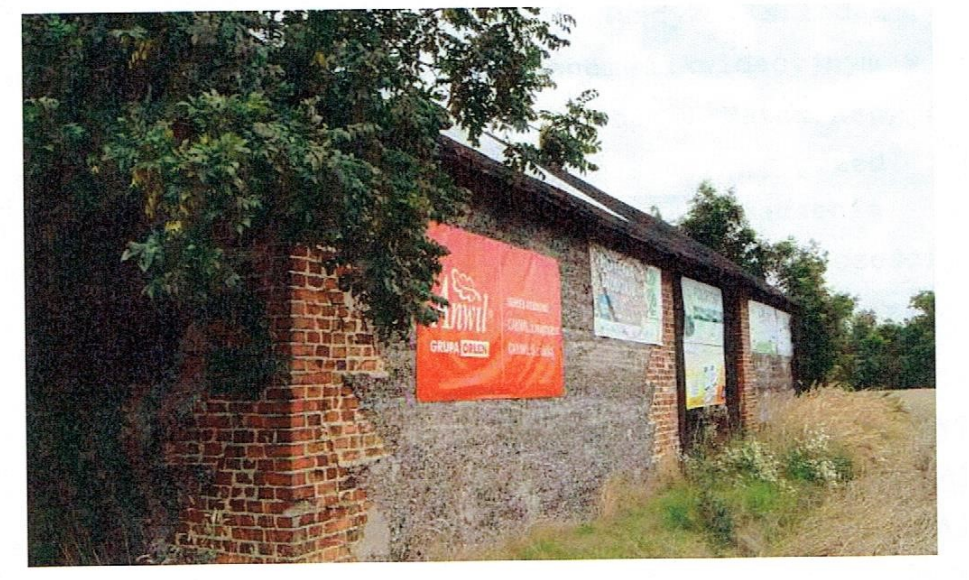

Ściany murowane. Dach drewniany. Posadzka betonowa.

## Ocena stopnia zużycia technicznego budynku stodoły:

Przewidywany okres trwałości budynków o konstrukcji murowanej o funkcji gospodarczej wynosi ok. 70 lat. Na podstawie oceny wizualnej, stopień zużycia technicznego budynku oceniono na poziomie ok. 60 %, co oznacza przeciętny stan techniczny. W trakcie wizji elementów stwierdzono uszkodzeń widocznych lokalnej nie konstrukcyjnych mogących mieć wpływ na zwiększenie stopnia zużycia technicznego.

#### 4. Zastosowane podejścia, metody i techniki.

Zgodnie z art. 306 prawa upadłościowego, po ogłoszeniu upadłości obejmującej likwidację majątku upadłego, syndyk niezwłocznie przystępuje do spisu inwentarza i oszacowania masy upadłości oraz składa sedziemu-Syndyk likwidacyjnego. sporządzenia planu komisarzowi spis inwentarza wraz z planem likwidacyjnym w terminie jednego miesiąca od dnia ogłoszenia upadłości. Natomiast, zgodnie z syndyka przed sprzedażą sędzia-komisarz na wniosek art. 319 sporządzenia opisu i biegłego do przedsiębiorstwa wyznacza oszacowania przedsiębiorstwa i jego zorganizowanych części, jeżeli nie dokonano tego przy sporządzaniu spisu inwentarza i oszacowania.

decyzji ekonomicznych jednostki jest racjonalne Podstawa działanie zdefiniowane jako zasada maksymalizacji, polegająca na "podjęciu przez człowieka alternatywnego wyboru, który najpełniej zaspokoi jego potrzeby". Jeśli ilość zaspokojonych potrzeb jest sprzedaży proporcjonalna do wolumenu pozyskanych środków ze nieruchomości, właściciel dokona sprzedaży nabywcy, który zapłaci za nieruchomość najwyższa cenę, uwzględniając dopuszczalną możliwość jej zagospodarowania.

 $22$ 

#### Definicja wartości rynkowej:

Wartość rynkową nieruchomości stanowi szacunkowa kwota, jaką w dniu wyceny można uzyskać za nieruchomość w transakcji sprzedaży zawieranej na warunkach rynkowych pomiędzy kupującym a sprzedającym, którzy mają stanowczy zamiar zawarcia umowy, działają z rozeznaniem i postępują rozważnie oraz nie znajdują się w sytuacji przymusowej.

warunki otoczenia prawnego, Uwzględniając wszelkie ekonomicznego i cechy fizyczne nieruchomości wycenianej należy uznać, iż najkorzystniejszym sposobem użytkowania jest wykorzystanie inwestycyjnego pod realizację osiedla zabudowy iako pola jednorodzinnej lub gruntu inwestycyjnego pod podział i sprzedaż pojedynczych działek pod budownictwo jednorodzinne. Niewielki zakres zabudowy o wysokim zużyciu technicznym powoduje, że potencjał nieruchomości skupiony jest w gruncie, zaś zabudowa jest rozbierana.

konieczność ustalenia wartości rynkowej Ze względu na nieruchomości gruntowej pod zabudowę jednorodzinną (typowy obiekt wycenę należy wykonać za pomocą metody rynkowego) obrotu porównywania parami w podejściu porównawczym. Zbyt mała ilość nieruchomości uniemożliwia sprzedaży podobnych transakcji zastosowanie metody porównywania parami.

Ustalanie wartości nieruchomości w podejściu porównawczym polega analizie dokonanych transakcji wolnorynkowych dotyczących na podobnych obiektów. Podejście to jest najczęściej stosowane przy wycenie działek gruntu, nieruchomości mieszkaniowych o charakterze niedochodowym oraz małych sklepów.

W ramach podejścia porównawczego wyceny dokonuje się metodą porównywania parami, metodą korygowania ceny średniej oraz metodą analizy statystycznej rynku. Ustalanie wartości nieruchomości w podejściu porównawczym polega na analizie dokonanych transakcji wolnorynkowych dotyczących podobnych obiektów.

Zgodnie z materiałami szkoleniowymi M. Chumka i stanowiskiem biegłego metoda korygowania ceny średniej nie jest metodą zalecaną, gdy występują trzy bardzo podobne nieruchomości do nieruchomości wycenianej:

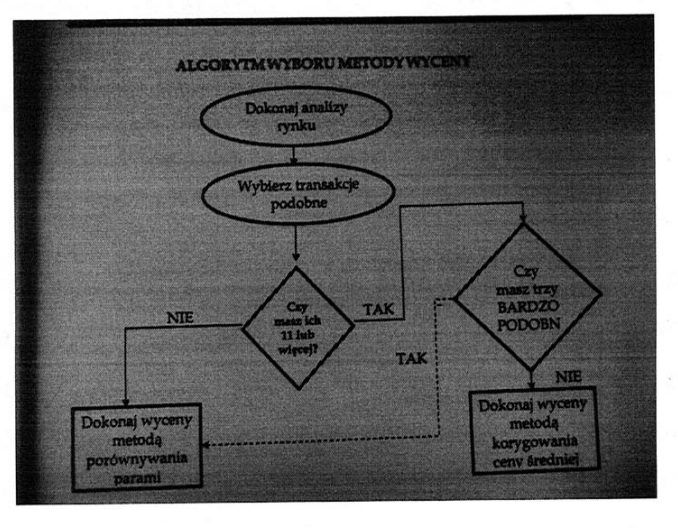

#### Metoda porównywania parami.

Ustalanie wartości nieruchomości przy zastosowaniu tej metody sprowadza się do następujących czynności:

1. Dokładna identyfikacja wycenianej nieruchomości:

a) stan prawny,

b) lokalizacja,

- c) walory użytkowe,
- d) stan techniczny,
- e) wielkość,

f) poziom i stan wyposażenia.

- 2. Wybór nieruchomości porównawczych.
- 3. Ustalenie przedziału cenowego pomiędzy uzyskaną ceną najwyższą oraz najniższą dla wyselekcjonowanych nieruchomości sprzedanych na rynku tzw.  $\Delta$  C = Cmax - Cmin.
- 4. Ustalenie wag cech rynkowych (udział w  $\Delta$  C); dla wycenianej nieruchomości w oparciu o badania preferencji potencjalnych nabywców.
- 5. Porównanie wyselekcjonowanych nieruchomości z nieruchomością wycenianą przez ustalenie różnic ilościowych (z zakresu  $\Delta$  C) w

aspekcie różnic jakościowych (poszczególnych cech istotnych na rynku).

W konsekwencji niewłaściwego rozumienia przez organy i odbiorcó operatów szacunkowych definicji "nieruchomość podobna" Naczelny Są Administracyjny

w wyroku z dnia 28 maja 2013 r. I OSK 2430/11 utrwalił właściw wykładnie definicji nieruchomości podobnej:

Teza:

Definicję "nieruchomości podobnej" zawiera art. 4 pkt 16 ustawy dnia 21 sierpnia 1997 r. o gospodarce nieruchomościami (t.j. Dz.U. 2004 r. Nr 261, poz. 2603 ze zm.), stanowiąc, że jest t nieruchomość porównywalna z nieruchomością stanowiącą przedmio wyceny, ze względu na położenie, stan prawny, przeznaczenie, sposó korzystania oraz inne cechy wpływające na jej wartość. Przy czy podkreślić należy, że porównywalność w rozumieniu tego przepisu ni oznacza identyczności powyższych parametrów. Oznacza natomias wspólność istotnych cech rynkowych, mających zasadniczy wpływ n wieź polegająca n zatem wartość nieruchomości. Jest to podobieństwie, a nie na tożsamości. Ustalenie zaś, które z cec nieruchomości mają najistotniejsze znaczenie w konkretnym przypadk zależy od oceny rzeczoznawcy wyposażonego nie tylko w szczególn kompetencje ustawowe, ale także posiadającego profesjonalną wiedz na temat czynników oddziaływujących na wartość nieruchomości.

5. Analiza i charakterystyka rynku nieruchomości.

Analiza rynku gruntów o przeznaczeniu jednorodzinnym o wysoki powierzchni (od ok. 1 ha) usytuowanych w Kutnie:

W operacie uwzględniono informacje o uzyskiwanych cena kształtujących się w obrocie nieruchomościami gruntowymi gdz obowiazuje miejscowy plan zagospodarowania przestrzennego, czerwca 2019 roku, w Kutnie. Zbadano segment powierzchniowy: od o 1 ha. W Kutnie dokonano tylko dwóch transakcji sprzedaży gruntów przeznaczeniu jednorodzinnym oraz dwóch gruntów o przeznaczem wielorodzinnym (nie sa to grunty podobne). Grunty o przeznacze: jednorodzinnym nie przekraczały ceny ponad 50 zł/m<sup>2</sup>, zaś grunty przeznaczeniu wielorodzinnym osiągały ceny 110 i 250 zł/m<sup>2</sup>.

Zbyt mała ilość transakcji sprzedazy gruntów jednorodzinnych, Kutnie spowodowała konieczność badania obszaru rynku równoległe za który uznano rejon Bełachatowa i Piotrkowa Trybunalskiego, l nie stwierdzono sprzedaży podobnych nieruchomości, więc ok badania rozszerzono do stycznia 2019 r. W maju 2019 roku stwierdz sprzedaż podobnej nieruchomości w Kutnie.

Ceny ofertowe podobnych gruntów cechuje szeroki przedział:

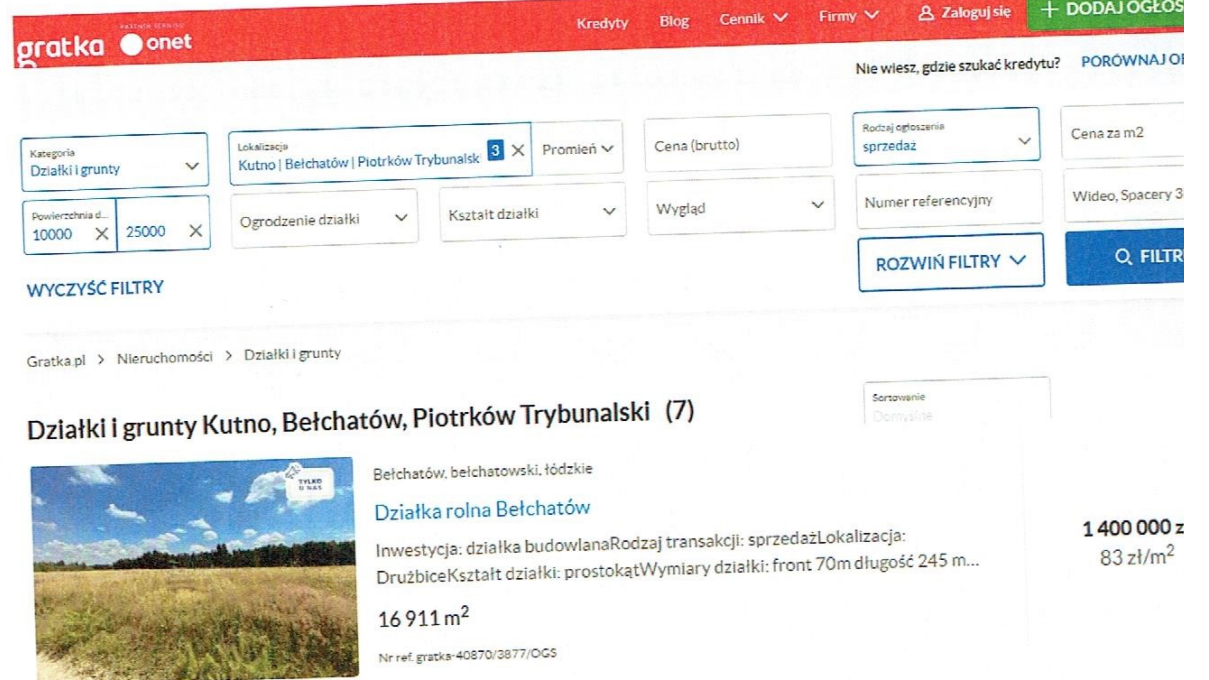

26

httr

Działki na sprzedaż

Imeral 14.218 m<sup>2</sup> mar 2011 at 45h<br>RAZEM 22.694 m<sup>2</sup>

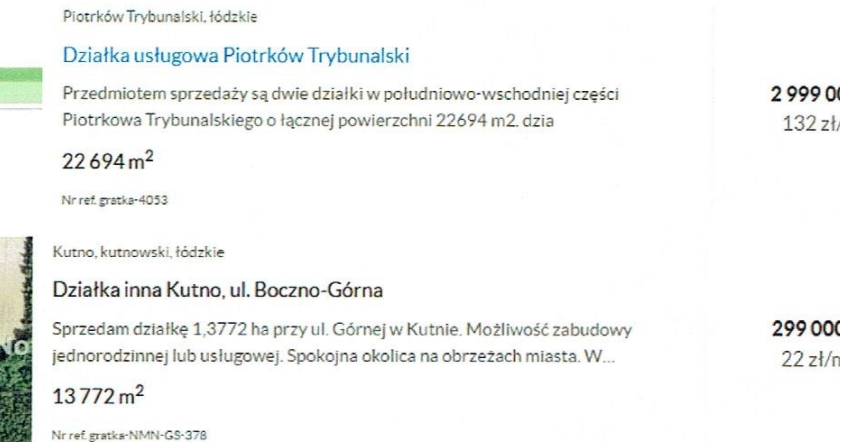

Popyt i podaż znajdują się w stanie zbliżonym do równowac potwierdza porównanie ilości ofert sprzedaży z liczba transa W badanym okresie trend czasowy wynosi zero, co potwierdza kore cen sprzedaży z datami zawarcia transakcji oraz wyliczenie w czynników na ceny.

Jako nieruchomości porównawcze wyselekcjonowano następ transakcje:

- 1. ul. Przemysłowa, Kutno własność, grunt o pow. 9.196 m<sup>2</sup>., trans.: 26.03.2020 r., cena: 470.000 PLN. Dojazd nawier: asfaltową. Położenie w pobliżu centrum miasta. Uzbrojenie te woda, e.elektr., gaz. Przeznaczenie terenu: zał jednorodzinna, w części teren przeznaczony pod drogę.
- 2. ul. Staffa, Kutno własność, grunt o pow. 9.554 m<sup>2</sup>., data ti 26.09.2019 r., cena: 340.000 PLN. Dojazd nawierzchnią grun Położenie w znacznym oddaleniu względem centrum miasta. Uzbro terenu: woda, e.elektr. Przeznaczenie terenu: zał iednorodzinna.
- 3. ul. Jesienna, Kutno własność, grunt o pow. 9.823 m<sup>2</sup>., trans.: 16.05.2019 r., cena: 430.000 PLN. Dojazd nawier: gruntową, asfalt w pobliżu. Położenie w znacznym odda względem centrum miasta. Uzbrojenie terenu: woda, e.el Przeznaczenie terenu: zabudowa jednorodzinna, w części przeznaczony pod drogę.

27

#### 6. Obliczenie wartości nieruchomości.

Przedział cenowy wskaźnika m. kw. gruntu dla podobnych transa wyselekcjonowanych do analizy wynosił: C min = 35,6 PLN, C m 51,1 PLN. Z powyższego wynika  $\Delta C = 15, 5$  PLN.

Wskaźnik m. kw. gruntu w wybranych transakcjach:

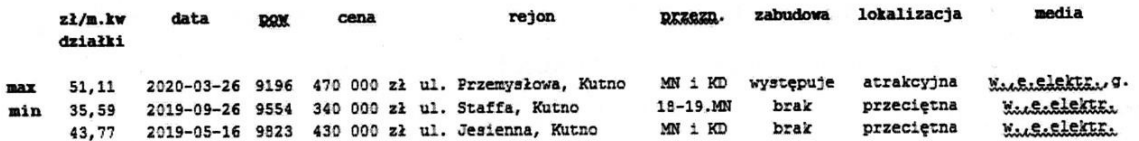

Waqi cech rynkowych:

hti

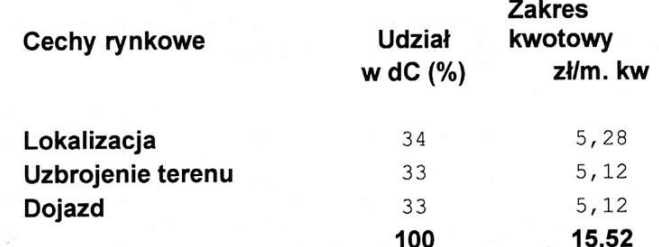

#### Sposób wyliczenia wag cech rynkowych:

Z powodu braku możliwości bezpośrednich obliczeń na podstawie o nieruchomości, różniących się jedna cechą, każdej  $\mathbf{Z}% ^{T}=\mathbf{Z}^{T}\times\mathbf{Z}^{T}$ przyporządkowano proporcjonalnie, część przedziału cen, czyl  $1/3$ .

Różnice w ramach cechy:

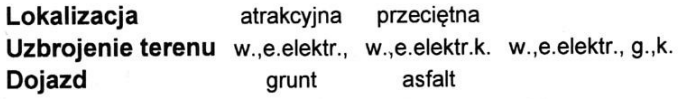

Media - im większe wyposażenie nieruchomości w urządzenia

infrastrukturalne, tym większe możliwości zaspokojenia szerszego pakietu potrzeb i niższe koszty użytkowania nieruchomości, co pociąga za sobą wyższe ceny.

Lokalizacja:

Atrakcyjna - położenie w pobliżu centrum miasta.

Przeciętna - położenie w pobliżu strefy granic miasta.

Dojazd - dostęp do drogi o nawierzchni utwardzonej zapewnia wyższa jakość użytkowania i generuje wyższe ceny w stosunku do nieruchomości położonych przy drogacł o nawierzchni gruntowej.

Analiza porównawcza:

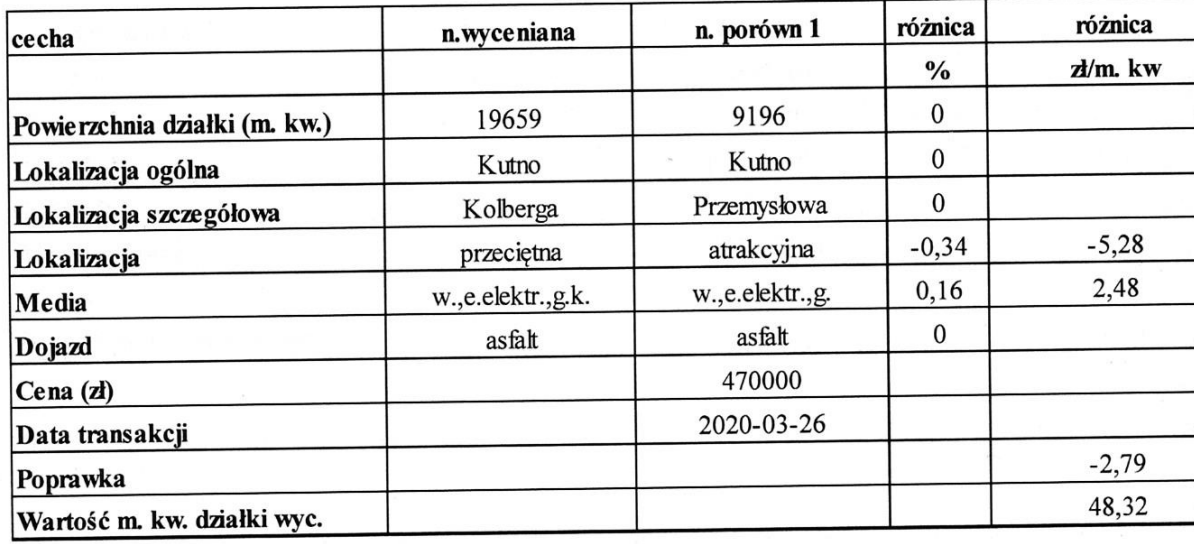

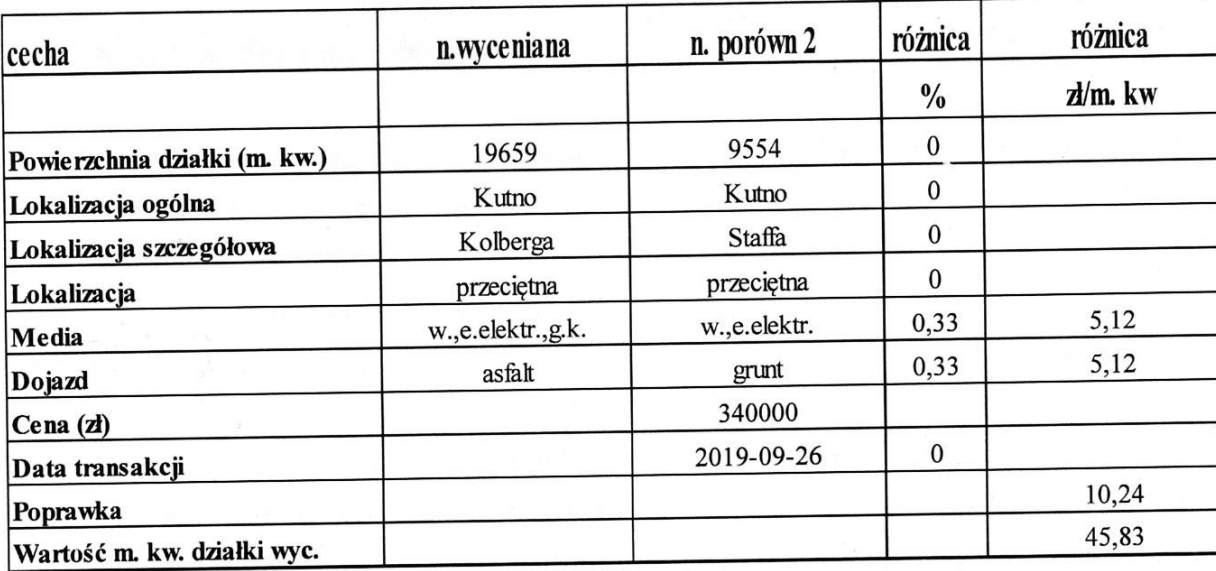

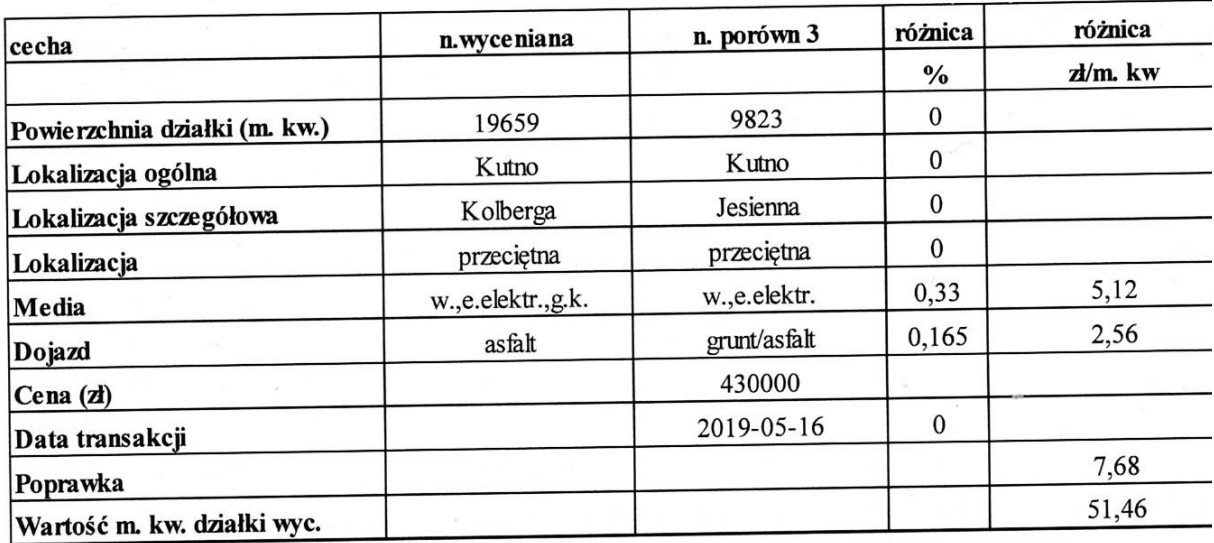

Średnia wartość m. kw:

W m kw =  $(51, 5 + 45, 8 + 48, 3)$  / 3 W m  $kw = 48, 5 z1$ 

Wartość rynkowa nieruchomości w zaokrągleniu:

Wn =  $48,5$  zł/m<sup>2</sup> x 19.659 = 954.000 PLN (dziewięćset pięćdziesiąt cztery tysiące zł)

JAWCA MAJATKON **BOGUSŁAW** WIECZOREK TFL.  $(1151)$ WWIENIA NR

#### 7. Analiza uzvskanych wyników.

wartość rynkowa prawa własności nieruchomo Oszacowana położonej w Kutnie przy ul. Kolberga 19, o nr k.w. LD1K/00006555 wyniosła 954.000 PLN.

Wartość rynkowa wskaźnika m. kw. gruntu poziomie ok. 48,5 F kształtuje się na poziomie przedziału cen AC oraz przedziału ofertowych.

Korekta cen transakcyjnych osiągnęła wartości od ok. -6 % +28 % ceny transakcyjnej nieruchomości porównawczych, co ozna znaczące podobieństwo nieruchomości porównawczych oraz isto dokładność szacunku. Szerokość przedziału ∆ C stanowi 44 % c minimalnej, zaś środek przedziału przypada na wartość 43,35 zł/m<sup>2</sup>, wynik wyceny sytuuje w pobliżu środka przedziału cen.

#### 8. Uwagi.

Operat wykonano zgodnie z przepisami prawa i ze standard zawodowymi rzeczoznawców majątkowych.

Przy wycenie uznano, że dostępne dokumenty stwierdzają s faktyczny, w oparciu o który dokonano szacunku.

Operat szacunku nie może być publikowany bez zgody autora.

Nie można wykorzystać niniejszego operatu do celu innego określony w operacie.

Nie dokonano ogledzin elementów zakrytych i niedostępnych. Nie badano stanu technicznego instalacji infrastrukturalnych. Podane wartości nie zawierają podatku vat.

wykonał Ope. Bodusław Wieczorek JAWCA MAJA **ECZOREK** 31 WNIENIA

## 9. Załączniki:

http:

- a) lokalizacja nieruchomości,
- b) dokumentacja fotograficzna,<br>c) wypis z rejestru gruntów,<br>d) badanie księgi wieczystej,
- 
- 
- e) mapa zasadnicza,
- f) polisa ubezpieczeniowa rzeczoznawcy majątkowego.

## data:17-08-2021 10:14

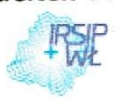

ht

GEOPORTAL WOJEWÓDZTWA ŁÓDZKIEGO

Infrastruktura Regionalnego Systemu Informacji Przestrzennej Województwa Łódzkiego

## Mapa: Portal województwa

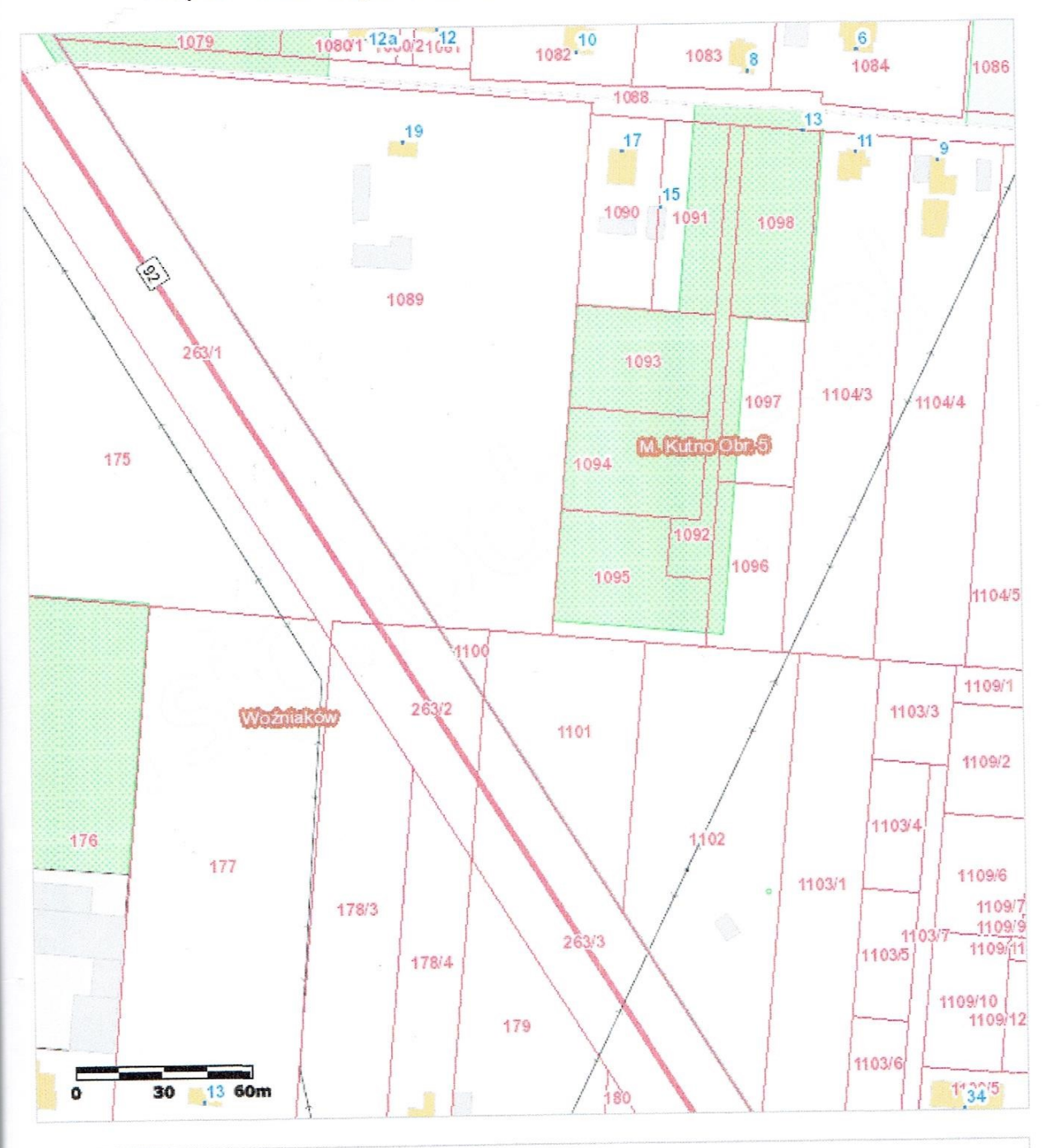

Uwaga: Ten wydruk ma charakter wyłącznie poglądowy i w żadnym razie nie może być traktowany jako dokument oficjalny.

@ 2015 GISPartner, Wszystkie prawa zastrzeżone.

Legenda:

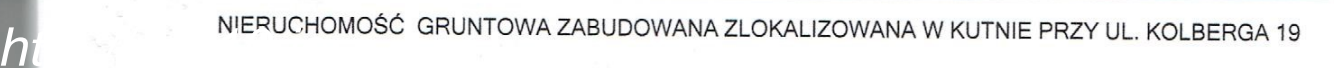

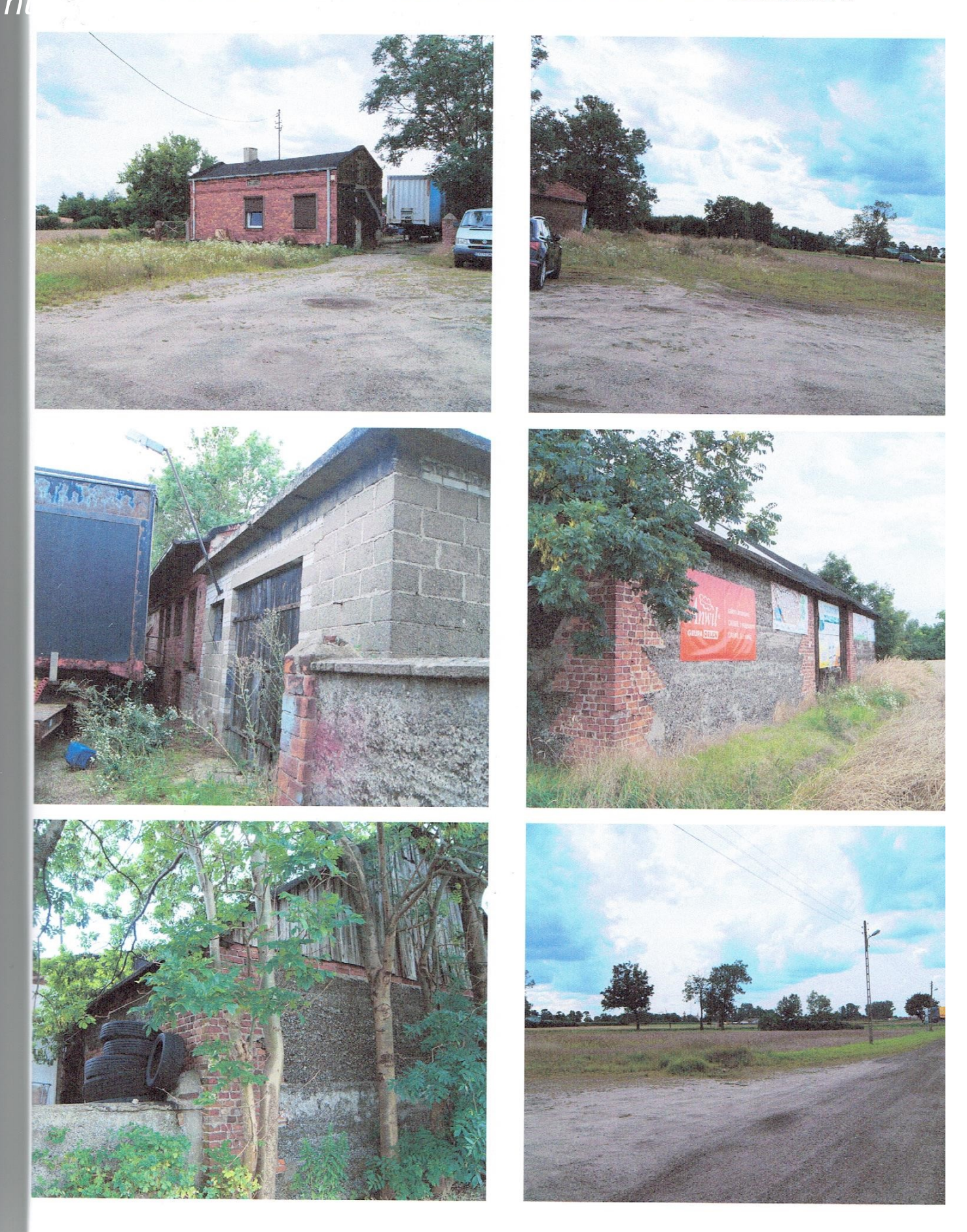

WIDOK NIERUCHOMOŚCI

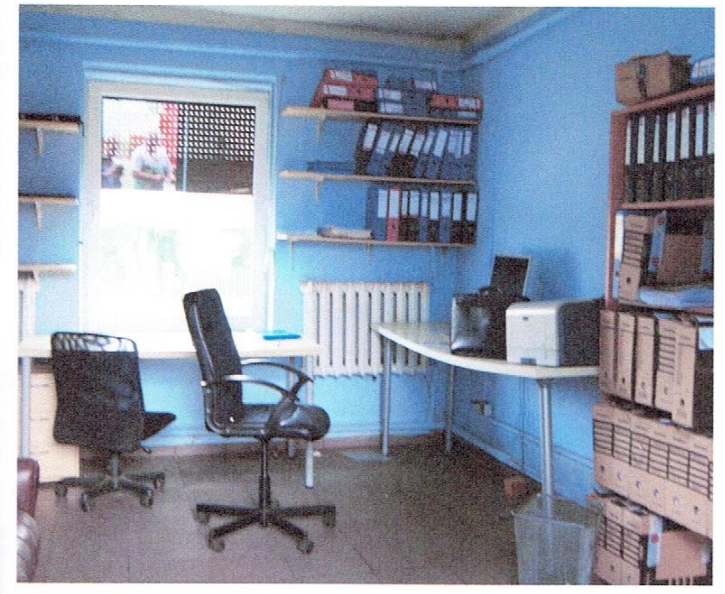

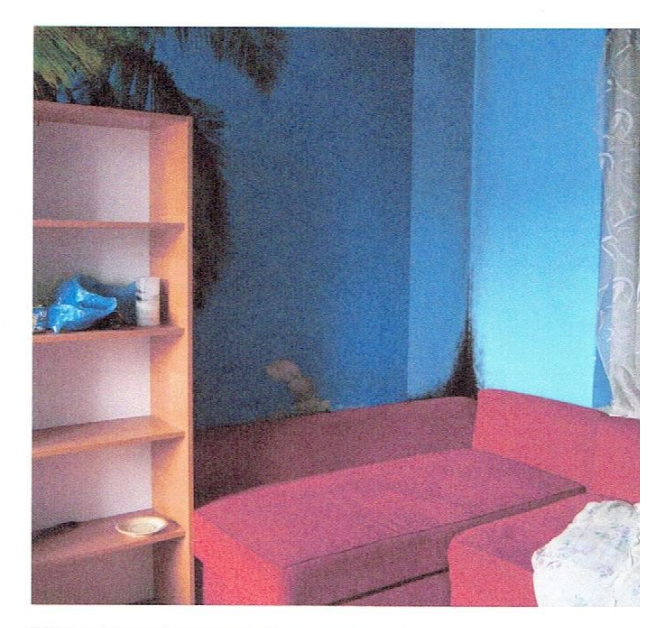

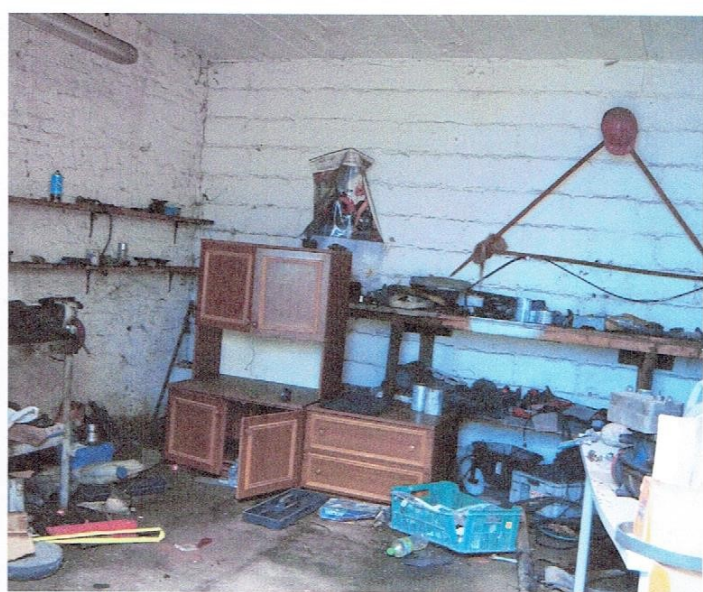

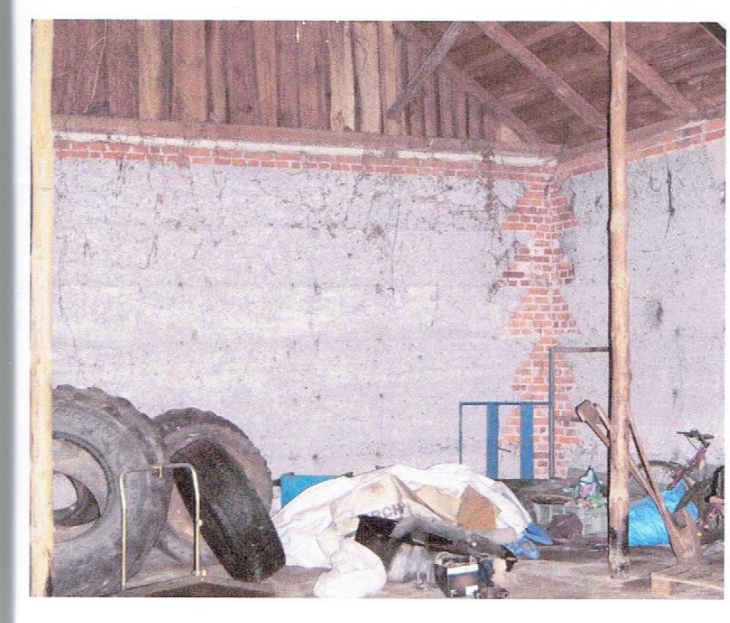

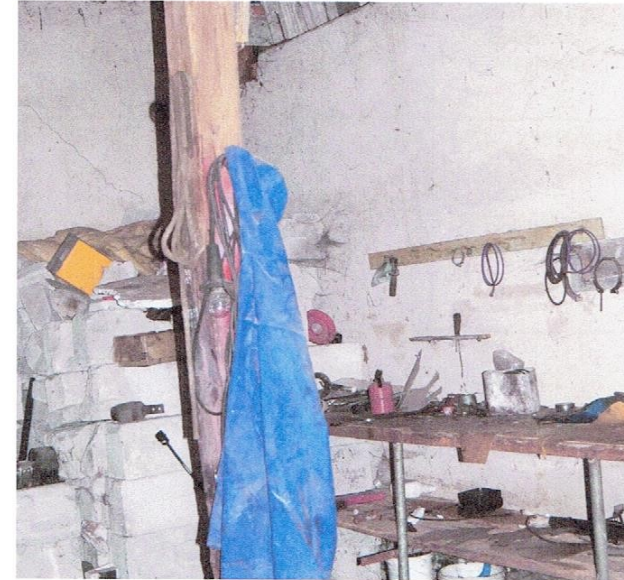

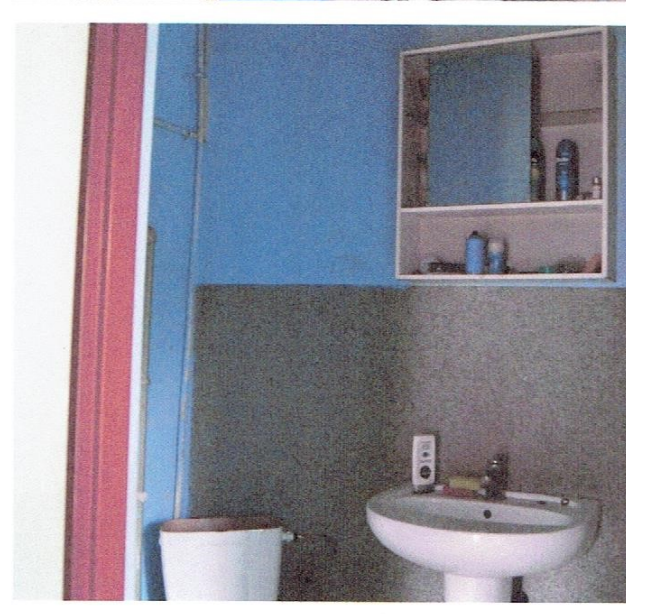

UEZAD MIASTA KUTNO WYDZIAŁ GEODEZJI I KATASTRU Pl. Marsz. J. Piłsudskiego 18 99-300 KUTNO tel. 24 253-11-19, fax 24 253-11-5\* Nr kancelaryjny : GK. 6621.1. $\text{M1}$ 

htt

 $\ldots$ 2021

Województwo: łódzkie Powiat: kutnowski Jednostka ewidencyjna : 100201\_1 KUTNO Obręb : 0005 ŚRÓDMIEŚCIE

#### UPROSZCZONY WYPIS Z REJESTRU GRUNTÓW

z dnia: 10.08.2021

Jednostka rejestrowa : G.670

#### Charakter Lp Podmiot ewidencyjny Udział własności / władania 1 MARIUSZ WŁADYSŁAW WIĘTCZAK Rodzice:CZESŁAW, GRAŻYNA Własność  $1/1$ OSKARA KOLBERGA 19; 99-300 KUTNO;

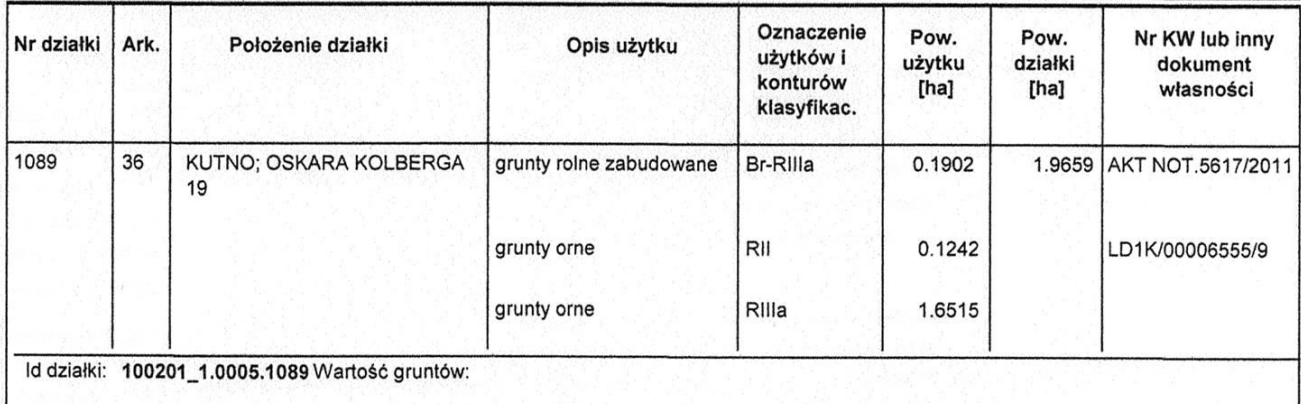

Razem powierzchnia działek :

1.9659 ha

Słownie: jeden ha. dziewięć tysięcy sześćset pięćdziesiąt dziewięć m. kwadr.

Wypis zawiera dane według stanu na dzień: 10.08.2021 Sporządził: Małgorzata Klekowicka

#### 

(imię i nazwisko osoby reprezentującej organ

Z up. PREZYPENTA MIASTA data Klekowicka inż. Malé Z-ca NACZELN KA WYDZIAŁU

Strona: 1

http

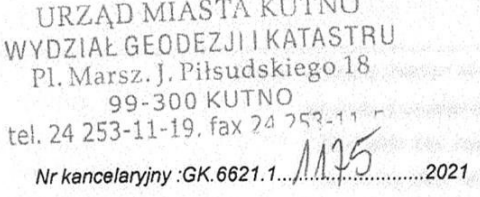

Województwo: łódzkie Powiat : kutnowski Jednostka ewidencyjna : 100201\_1 KUTNO<br>Obręb : 0005 SRÓDMIEŚCIE

## WYPIS Z KARTOTEKI BUDYNKÓW

z dnia: 10.08.2021

Pozycja kartoteki budynków: KB.670

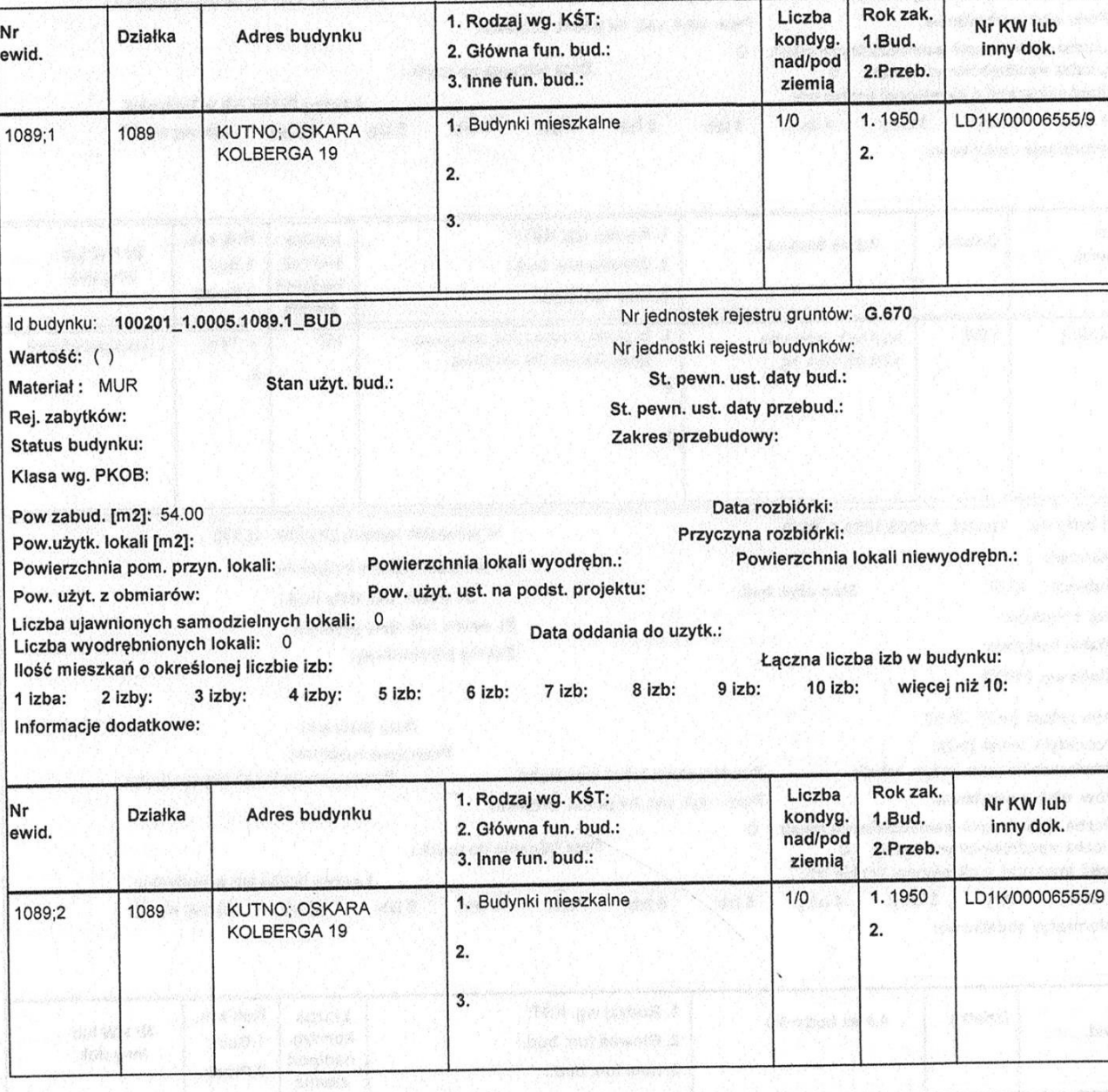

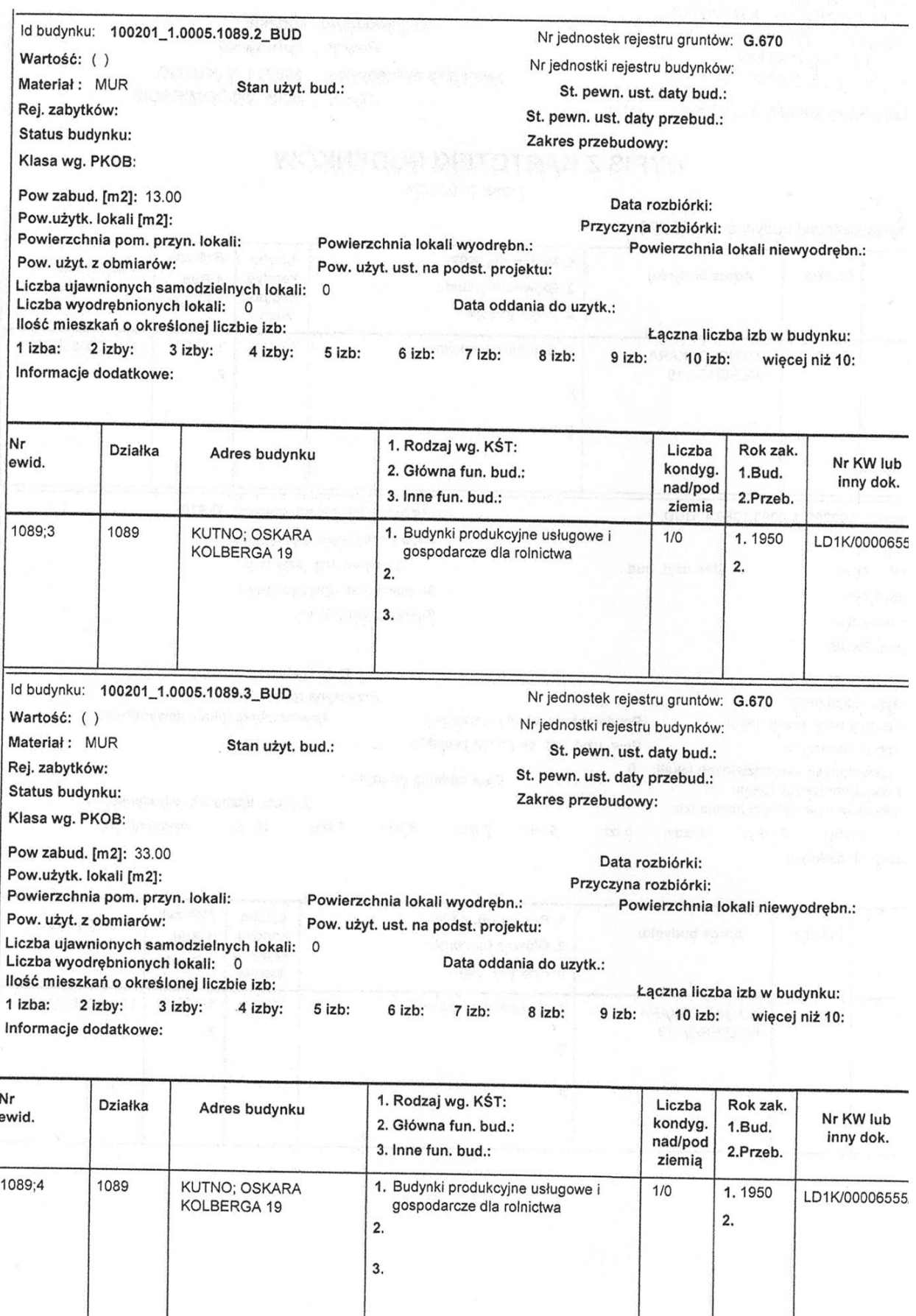

http

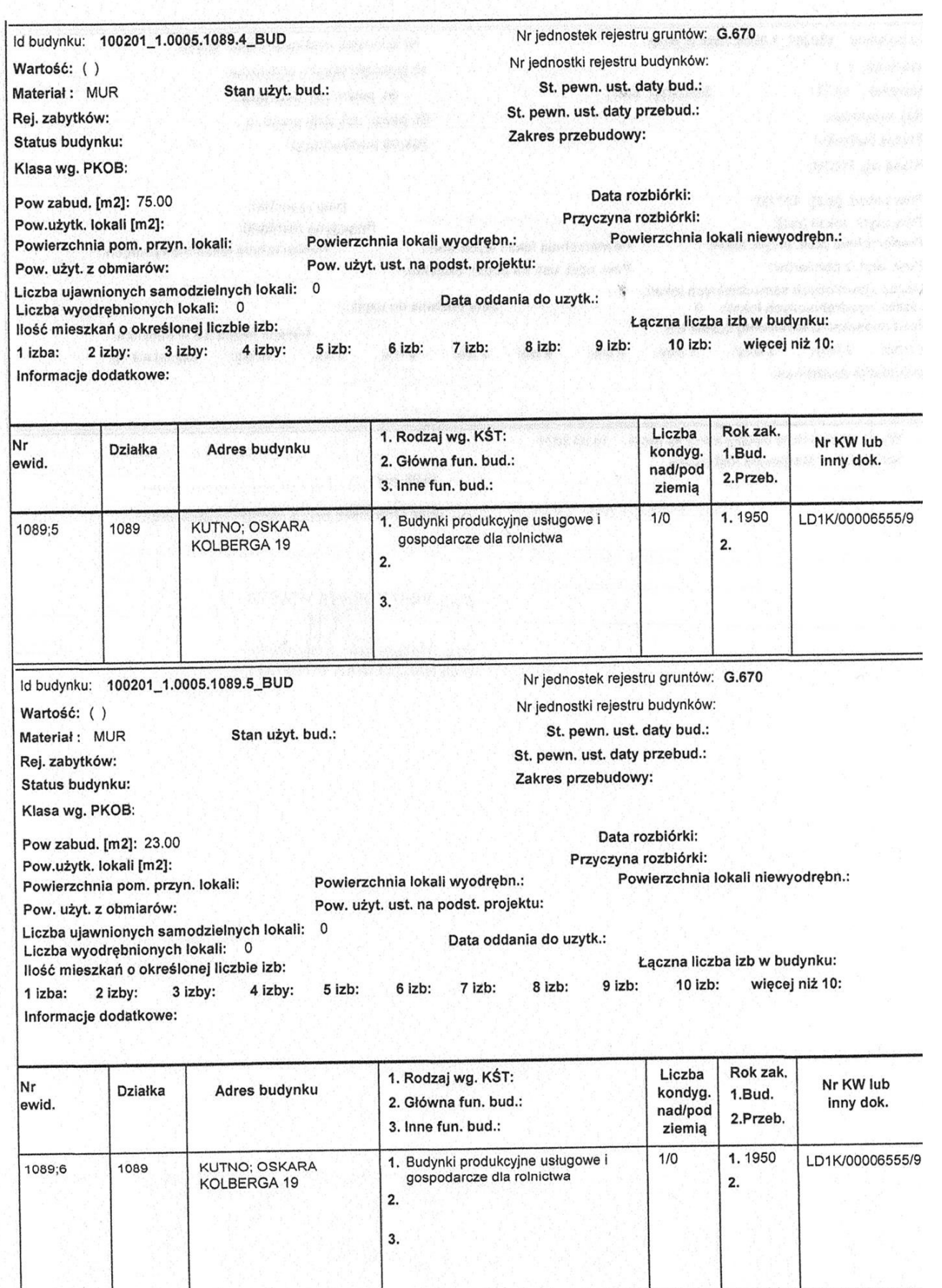

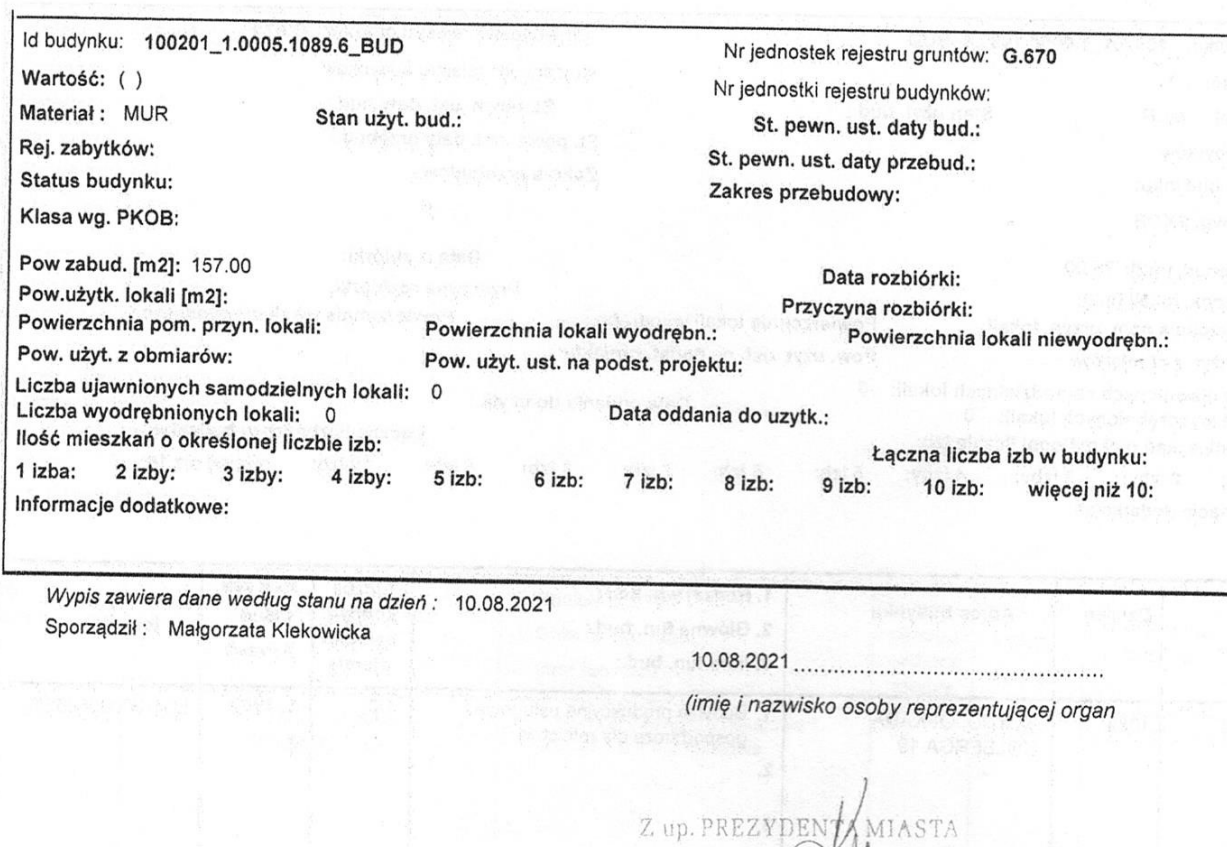

ini. Małgorzata Klekowicko Z-ca NACZELNIKA WYDZIAŁI

9 : : Nedal dovelaisleavers a payactions tu sels in  $\mathbf{Q} = \mathbf{R} \mathbf{S} \mathbf{A} \mathbf{c} \mathbf{I} \mathbf{S} \mathbf{Q} \mathbf{q} \mathbf{r} \mathbf{c} \ln \mathbf{C} \mathbf{y} \ln \mathbf{y} \quad \text{and} \quad \mathbf{Q} = \mathbf{Q} \mathbf{q} \mathbf{q} \mathbf{q} \mathbf{q} \mathbf{q} \mathbf{q} \mathbf{q} \mathbf{q} \mathbf{q} \mathbf{q} \mathbf{q} \mathbf{q} \mathbf{q} \mathbf{q} \mathbf{q} \mathbf{q} \mathbf{q} \mathbf{q} \$ stan and empositionnial store continue or an

Strona: 4

**中国科技研究所 动物 网络 网络 网络 网络** 

#### https://przegladarka-ekw.ms.gov.pl/eukw\_prz/KsiegiWieczyste/pokazWydruk

TREŚĆ KSIĘGI WIECZYSTEJ NR LD1K/00006555/9, STAN Z DNIA 2021-07-26 14:37

prowadzonej przez SĄD REJONOWY W KUTNIE, V WYDZIAŁ KSIĄG WIECZYSTYCH - LD1K

NIERUCHOMOŚĆ GRUNTOWA

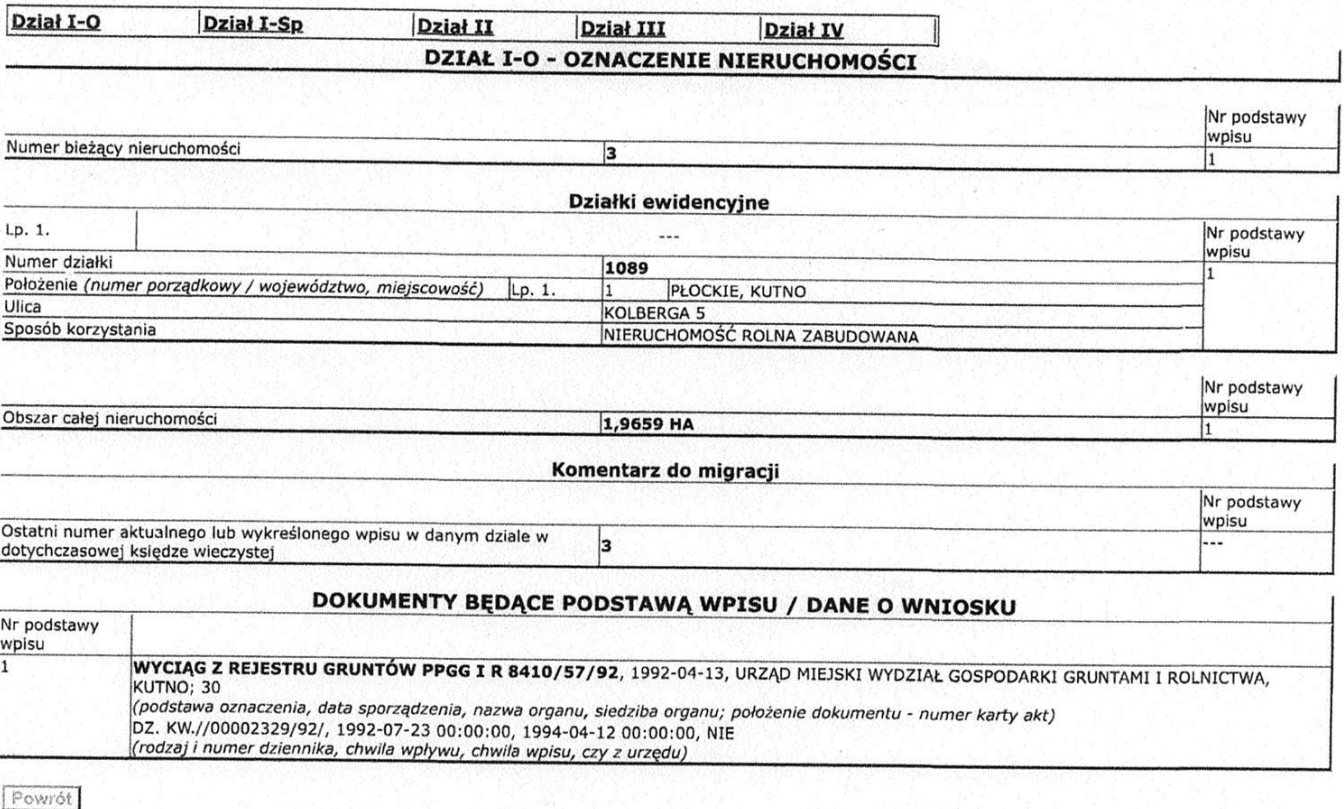

https://przegladarka-ekw.ms.gov.pl/eukw\_prz/KsiegiWieczyste/pokazWydruk

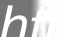

26.07.2021

#### https://przegladarka-ekw.ms.gov.pl/eukw\_prz/KsiegiWieczyste/pokazWydruk

TREŚĆ KSIĘGI WIECZYSTEJ NR LD1K/00006555/9, STAN Z DNIA 2021-07-26 14:37

prowadzonej przez SĄD REJONOWY W KUTNIE, V WYDZIAŁ KSIĄG WIECZYSTYCH - LD1K

NIERUCHOMOŚĆ GRUNTOWA

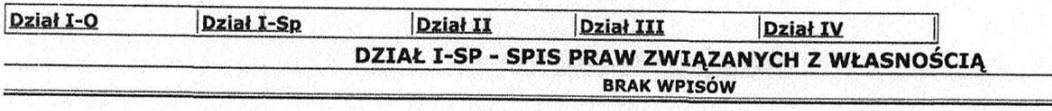

Powrát

TREŚĆ KSIĘGI WIECZYSTEJ NR LD1K/00006555/9, STAN Z DNIA 2021-07-26 14:37

prowsdzonej przez SĄD REJONOWY W KUTNIE, V WYDZIAŁ KSIĄG WIECZYSTYCH - LD1K

NIERUCHONOŚĆ GRUNTOWA

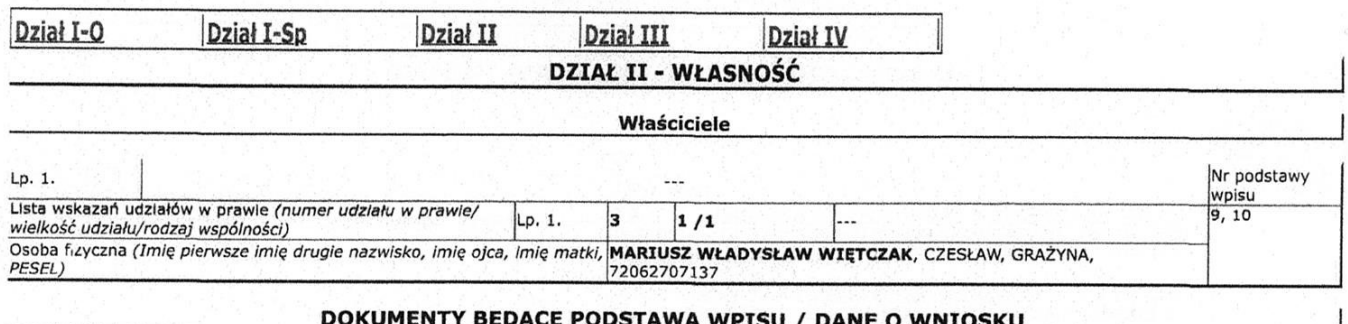

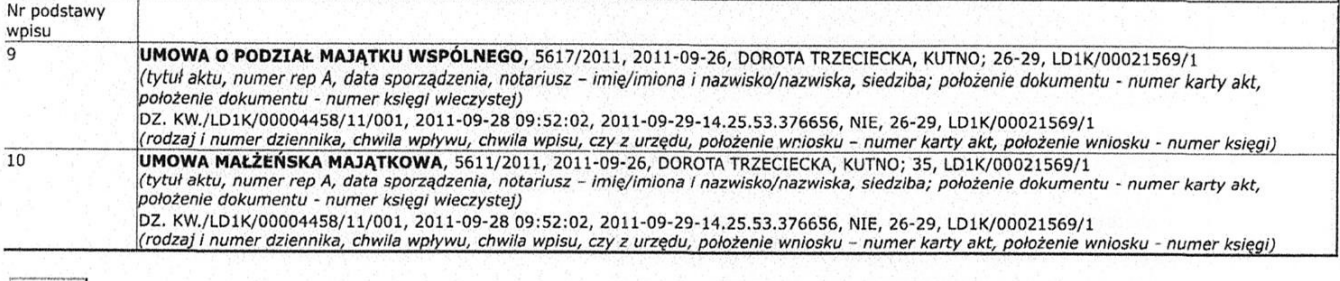

Powrót

#### https://przegladarka-ekw.ms.gov.pl/eukw\_prz/KsiegiWieczyste/pokazWydruk

TREŚĆ KSIĘGI WIECZYSTEJ NR LD1K/00006555/9, STAN Z DNIA 2021-07-26 14:37

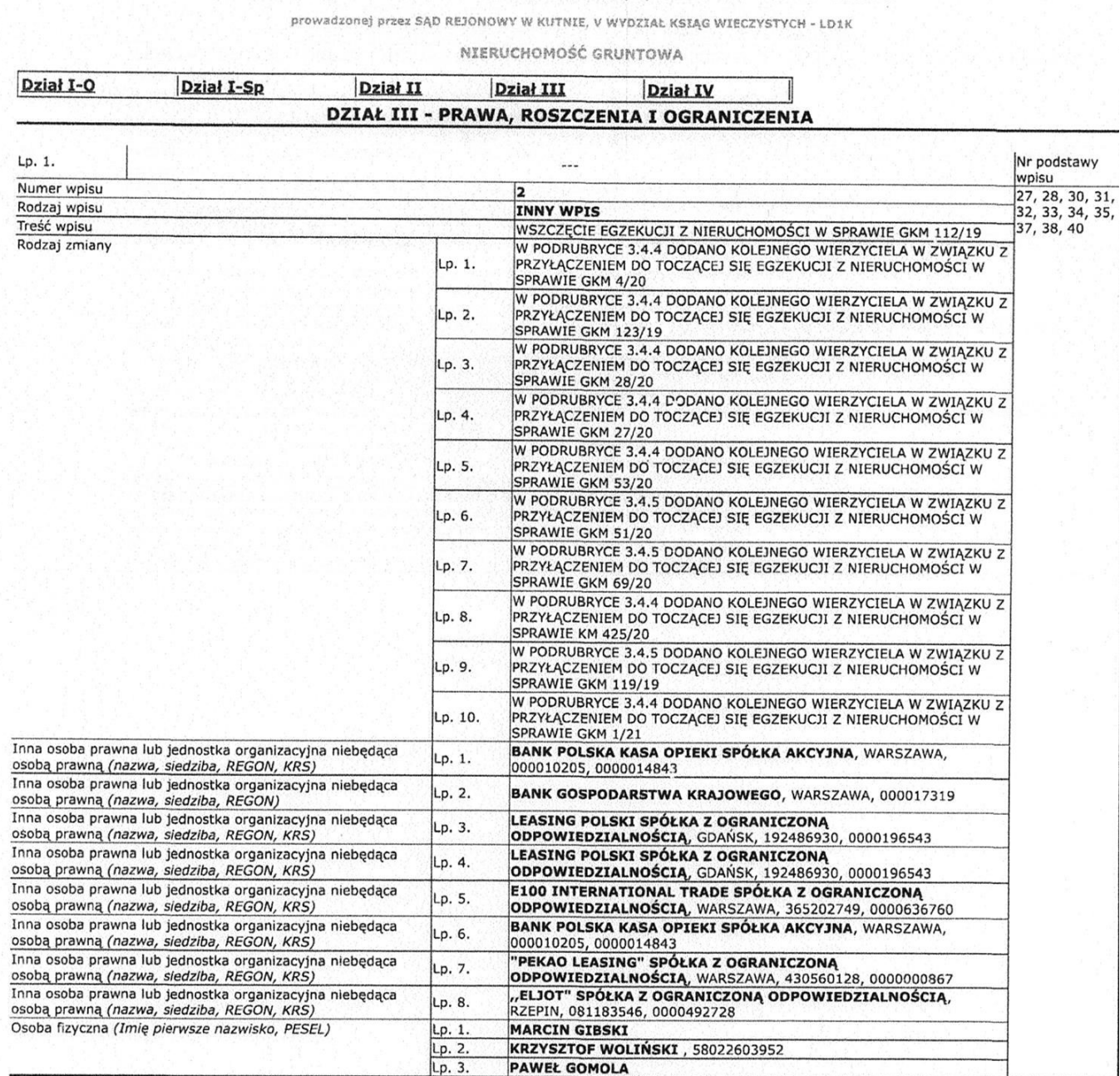

#### Komentarz do migracji

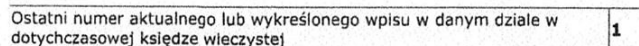

#### DOKUMENTY BĘDĄCE PODSTAWĄ WPISU / DANE O WNIOSKU

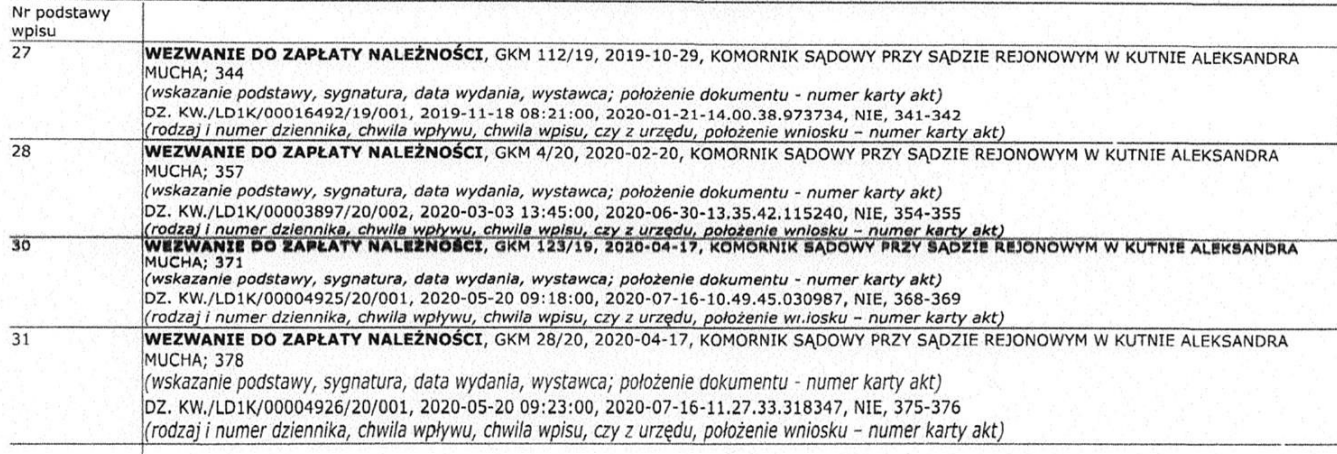

https://przegladarka-ekw.ms.gov.pl/eukw\_prz/KsiegiWieczyste/pokazWydruk

Nr podstawy<br>wpisu

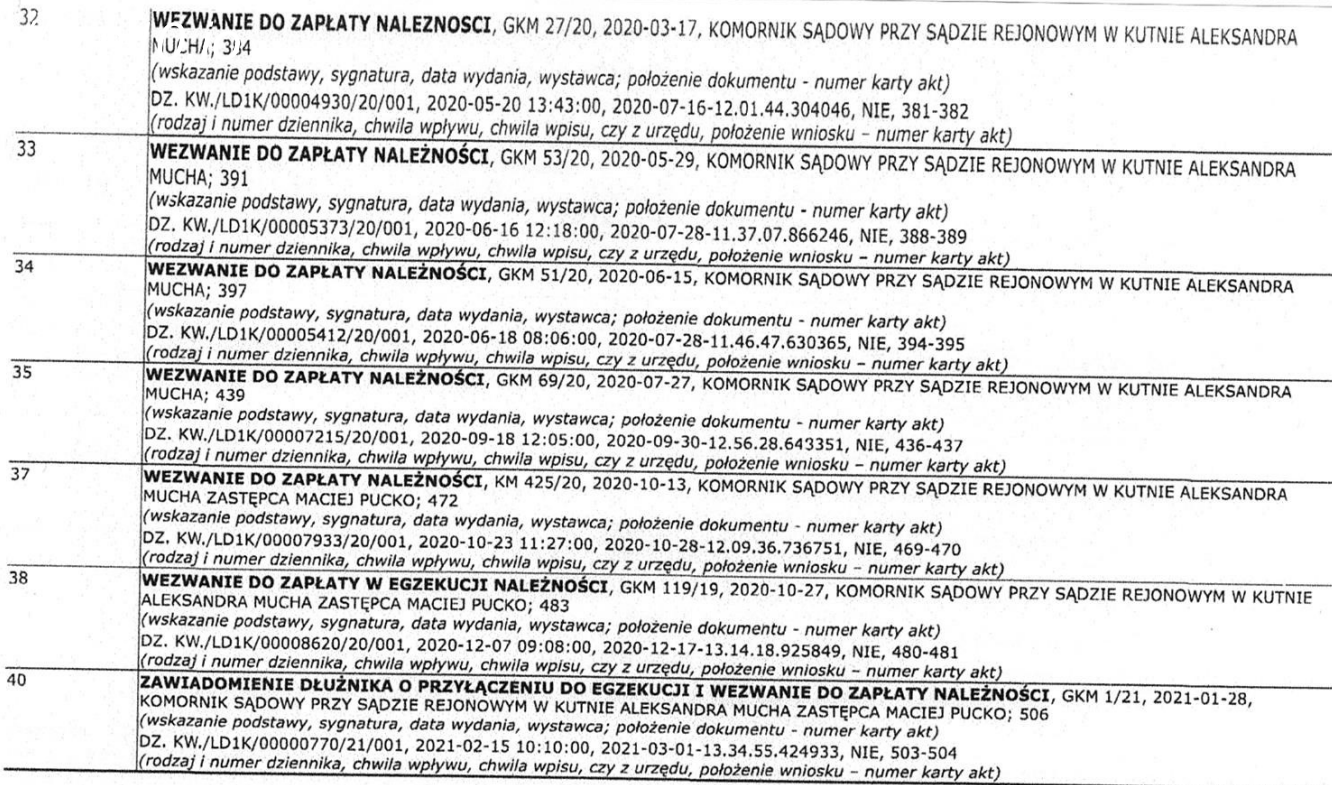

 $Povrót$ 

#### https://przegladarka-ekw.ms.gov.pl/eukw\_prz/KsiegiWieczyste/pokazWydruk

TREŚĆ KSIĘGI WIECZYSTEJ NR LD1K/00006555/9, STAN Z DNIA 2021-07-26 14:37

prowadzonej przez SĄD REJONOWY W KUTNIE, V WYDZIAŁ KSIĄG WIECZYSTYCH - LD1K

NIERUCHOMOŚĆ GRUNTOWA

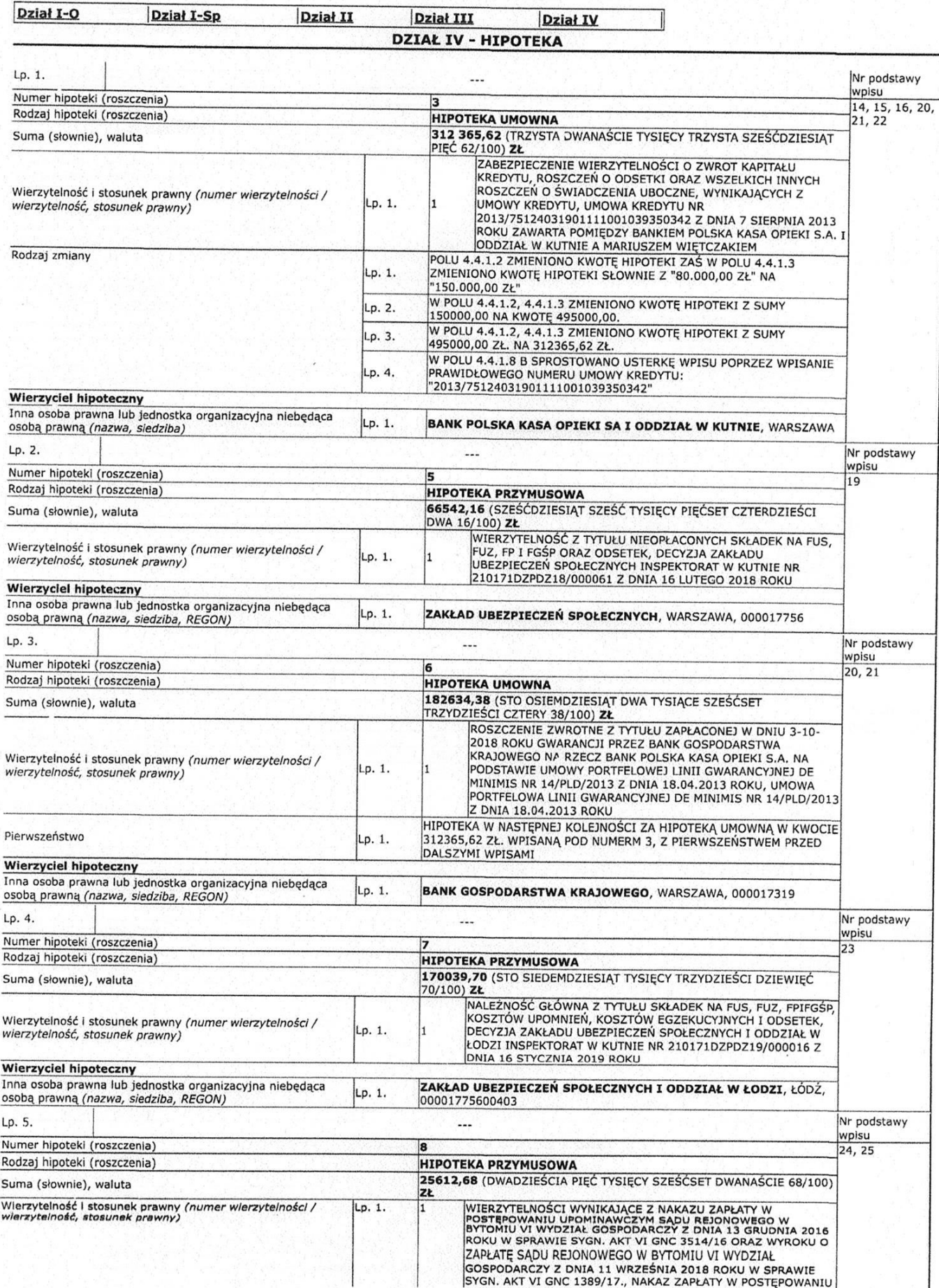

https://przegladarka-ekw.ms.gov.pl/eukw\_prz/KsiegiWieczyste/pokazWydruk

 $f$ ina.io GOSPODARCZY Z DNIA 13 GRUDNIA 2016 ROKU W SPRAWIE SYGN, AKT VI GNC 3514/16 ORAZ WYROK O ZAPLATE SADU REJONOWEGO W BYTOMIU VI WYDZIAŁ GOSPODARCZY Z DNIA 11 WRZEŚNIA 2018 ROKU W SPRAWIE SYGN, AKT VI GNC 1389/17 **Wierzyciel hipoteczny** Osoba fizyczna (Imię pierwsze nazwisko, PESEL) Lp. 1. JÓZEF LANG, 49091605172  $Lp.6$ Nr podstawy wpisu Numer hipoteki (roszczenia)  $\vert$ 9 26 Rodzaj hipoteki (roszczenia) **HIPOTEKA PRZYMUSOWA** 64964,05 (SZEŚĆDZIESIĄT CZTERY TYSIĄCE DZIEWIĘĆSET<br>SZEŚĆDZIESIĄT CZTERY 05/100) ZŁ Suma (słownie), waluta NALEŻNOŚĆ GŁÓWNA Z TYTUŁU SKŁADEK FUS, FUZ, FP, FEP, **SALLENOU GLOWING THULD SKALLEN FOR THE RANGE THAT AN ASSET ON DESCRIPTION OF A PROPERTY OF A SALE OF SALE SERVICE OF A SALE SPOLETICAL SPOLETICAL SPOLETICAL SPOLETICAL SPOLETICAL SPOLETICAL SPOLETICAL SPOLETICAL SPOLETICA** Wierzytelność i stosunek prawny (numer wierzytelności / Lp. 1. h wierzytelność, stosunek prawny) 210171DZPDZ19/000227 Z DNIA 09.09.2019 ROKU **Wierzyciel hipoteczny** Inna osoba prawna lub jednostka organizacyjna niebędąca ZAKŁAD UBEZPIECZEŃ SPOŁECZNYCH I ODDZIAŁ W ŁODZI, ŁÓDŹ,  $Lp.1$ . osobą prawną (nazwa, siedziba, REGON) 00001775600403  $In.7$ Nr podstawy --wpisu Numer hipoteki (roszczenia) 10  $\overline{29}$ Rodzaj hipoteki (roszczenia) **HIPOTEKA PRZYMUSOWA** 8786,31 (OSIEM TYSIĘCY SIEDEMSET OSIEMDZIESIĄT SZEŚĆ 31/100) Suma (słownie), waluta  $\overline{z}$ NALEŻNOŚĆ GŁÓWNA Z TYTUŁU SKŁADEK FUS, FUZ, FP, FS,<br>KOSZTÓW UPOMNIENIA, KOSZTÓW EGZEKUCYJNYCH ORAZ Wierzytelność i stosunek prawny (numer wierzytelności / Lp. 1. ODSETEK ZA ZWŁOKĘ, DECYZJA ZAKŁADU UBEZPIECZEŃ<br>SPOŁECZNYCH INSPEKTORAT W KUTNIE NR wierzytelność, stosunek prawny) 210171DZPDZ20/000048 Z DNIA 05.02.2020 ROKU **Wierzyciel hipoteczny** Inna osoba prawna lub jednostka organizacyjna niebędąca ZAKŁAD UBEZPIECZEŃ SPOŁECZNYCH I ODDZIAŁ W ŁODZI, ŁÓDŹ, Lp.  $1.$ osobą prawną (nazwa, siedziba, REGON) 00001775600403  $LD.8$ Nr podstawy wpisu Numer hipoteki (roszczenia)  $\overline{11}$ Rodzaj hipoteki (roszczenia) **HIPOTEKA PRZYMUSOWA** Suma (słownie), waluta 75305,27 (SIEDEMDZIESIAT PIĘĆ TYSIĘCY TRZYSTA PIĘĆ 27/100) ZŁ<br>WIERZYTELNOŚCI WYNIKAJĄCE Z NAKAZU ZAPŁATY W POSTĘPOWANIU UPOMINAWCZYM WYDANYM PRZEZ STARSZEGO REFERENDARZA SĄDOWEGO W SĄDZIE REJONOWYM LUBLIN-<br>ZACHÓD W LUBLINIE VI WYDZIAŁ CYWILNY SYGN.AKT VI NC-E Wierzytelność i stosunek prawny (numer wierzytelności / Lp. 1. 640059/19 DNIA 3 CZERWCA 2019 ROKU, NAKAZ ZAPŁATY W POSTĘPOWANIU UPOMINAWCZYM WYDANY PRZEZ STARSZEGO wierzytelność, stosunek prawny) REFERENDARIZA SADOWEGO W SADZIE REJONOWYM LUBLIN-<br>ZACHÓD W LUBLINIE VI WYDZIAŁ CYWILNY SYGN.AKT VI NC-E 640059/19 DNIA 3 CZERWCA 2019 ROKU Wierzyciel hipoteczny Inna osoba prawna lub jednostka organizacyjna niebędąca ZAKŁADY PODZESPOŁÓW RADIOWYCH "MIFLEX" SPÓŁKA Lp. 1. osobą prawną (nazwa, siedziba, REGON, KRS) AKCYJNA, KUTNO, 610020460, 0000183753 Lp. 9. Nr podstawy  $\sim$ wpisu Numer hipoteki (roszczenia) 12  $\overline{39}$ Rodzaj hipoteki (roszczenia) **HIPOTEKA PRZYMUSOWA** 6062,64 (SZEŚĆ TYSIĘCY SZEŚĆDZIESIĄT DWA 64/100) ZŁ Suma (słownie), waluta NALEŻNOŚĆ GŁÓWNA Z TYTUŁU SKŁADEK FUS, FUZ, FP, FS,<br>KOSZTÓW UPOMNIEN, KOSZTÓW EGZEKUCYJNYCH ORAZ Wierzytelność i stosunek prawny (numer wierzytelności /<br>wierzytelność, stosunek prawny) ODSETEK ZA ZWŁOKĘ, DECYZJA ZAKŁADU UBEZPIECZEŃ<br>SPOŁECZNYCH I ODDZIAŁ W ŁODZI INSPEKTORAT W KUTNIE NR  $Lp.1$ . ł1. 210171DZPDZ20/000144 Z DNIA 07.09.2020 ROKU **Wierzyciel hipoteczny** Inna osoba prawna lub jednostka organizacyjna niebędąca ZAKŁAD UBEZPIECZEŃ SPOŁECZNYCH I ODDZIAŁ W ŁODZI, ŁÓDŹ, Lp.  $1.$ osobą prawną (nazwa, siedziba, REGON) 00001775600403 Nr podstawy Lp. 10. wpisu Numer Hipoteki (roszczenia) 13 41, 42, 43, 44, Rodzaj hipoteki (roszczenia) **HIPOTEKA PRZYMUSOWA**  $45$ 25057,19 (DWADZIEŚCIA PIĘĆ TYSIĘCY PIĘĆDZIESIĄT SIEDEM 19/100) Suma (słownie), waluta  $\overline{\mathbf{z}}$ WIERZYTELNOŚĆ Z TYTUŁU ZALEGŁOŚCI PODATKOWYCH PODATKU OD ŚRODKÓW TRANSPORTOWYCH, TYTUŁY WYKONAWCZE PREZYDENTA MIASTA KUTNO NR: Wierzytelność i stosunek prawny (numer wierzytelności / 24/100622/2018/56 Z DNIA 09.11.2018R., 24/100622/2019/2 Z<br>DNIA 24.01.2019R., 24/100622/2019/14 Z DNIA 12.06.2019R.,<br>24/100622/2019/57 Z DNIA 28.10.2019R., 24/100622/2020/21 Z Lp. 1. wierzytelność, stosunek prawny) DNIA 18.11.2020 R. **Wierzyciel hipoteczny** Jednostka samorządu terytorialnego (związek międzygminny) Lo. 1. MIASTO KUTNO, KUTNO, 611015454 (nazwa, siedziba, REGON) DOKUMENTY BĘDĄCE PODSTAWĄ WPISU / DANE O WNIOSKU Nr podstawy 1

JUPOMINAWCZYM SĄDU REJONOWEGO W BYTOMIU VI WYDZIAŁ

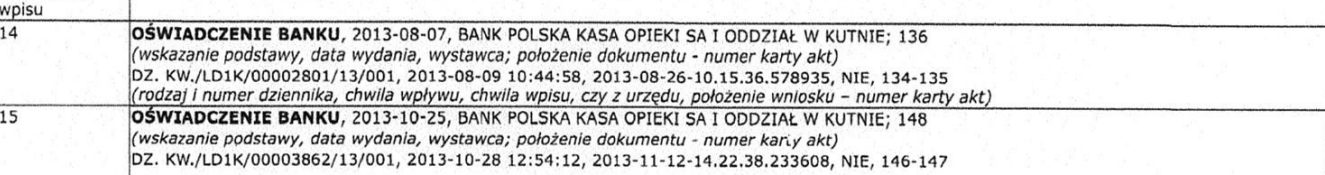

https://przegladarka-ekw.ms.gov.pl/eukw\_prz/KsiegiWieczyste/pokazWydruk

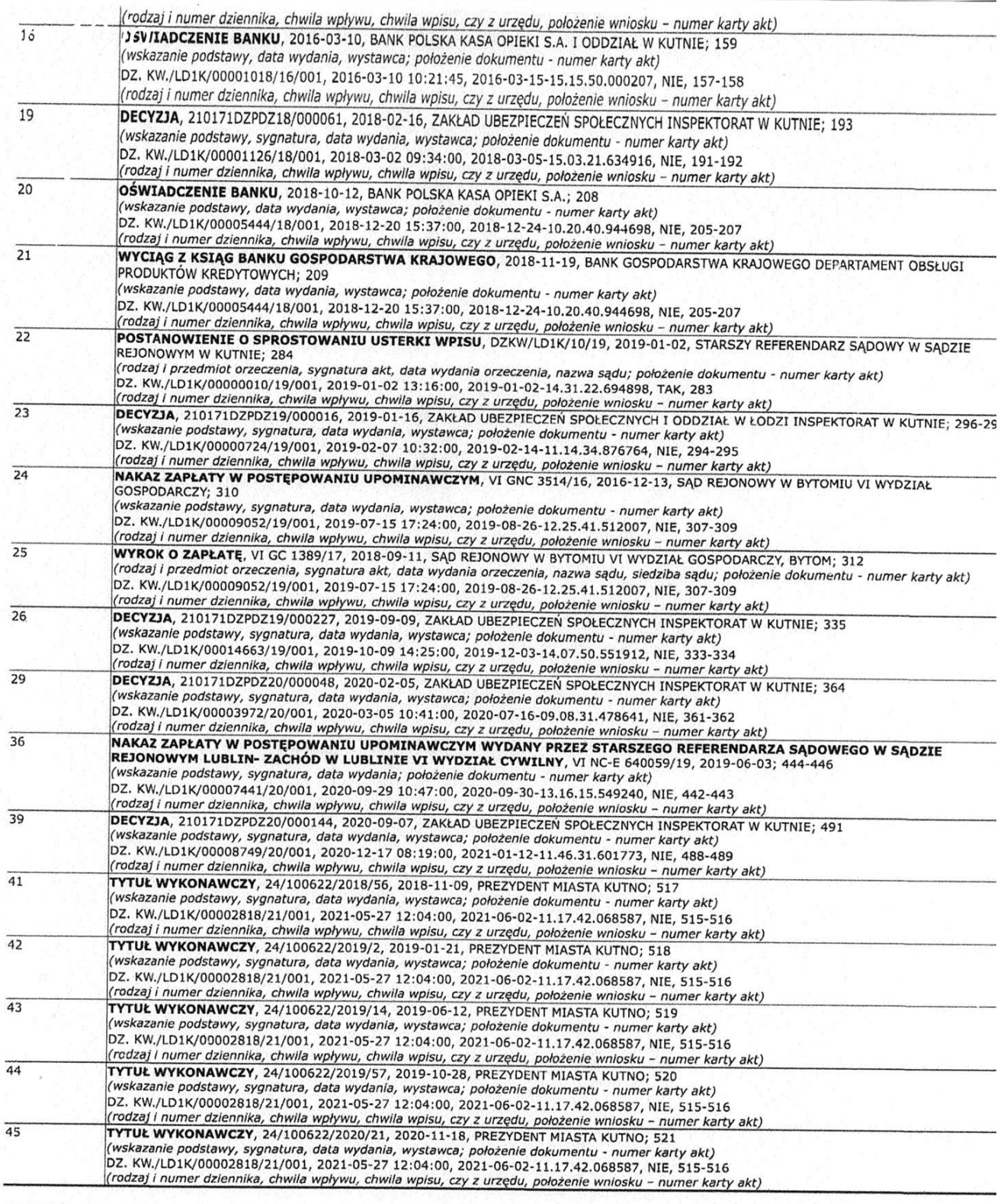

Powrót

 $ht$ 

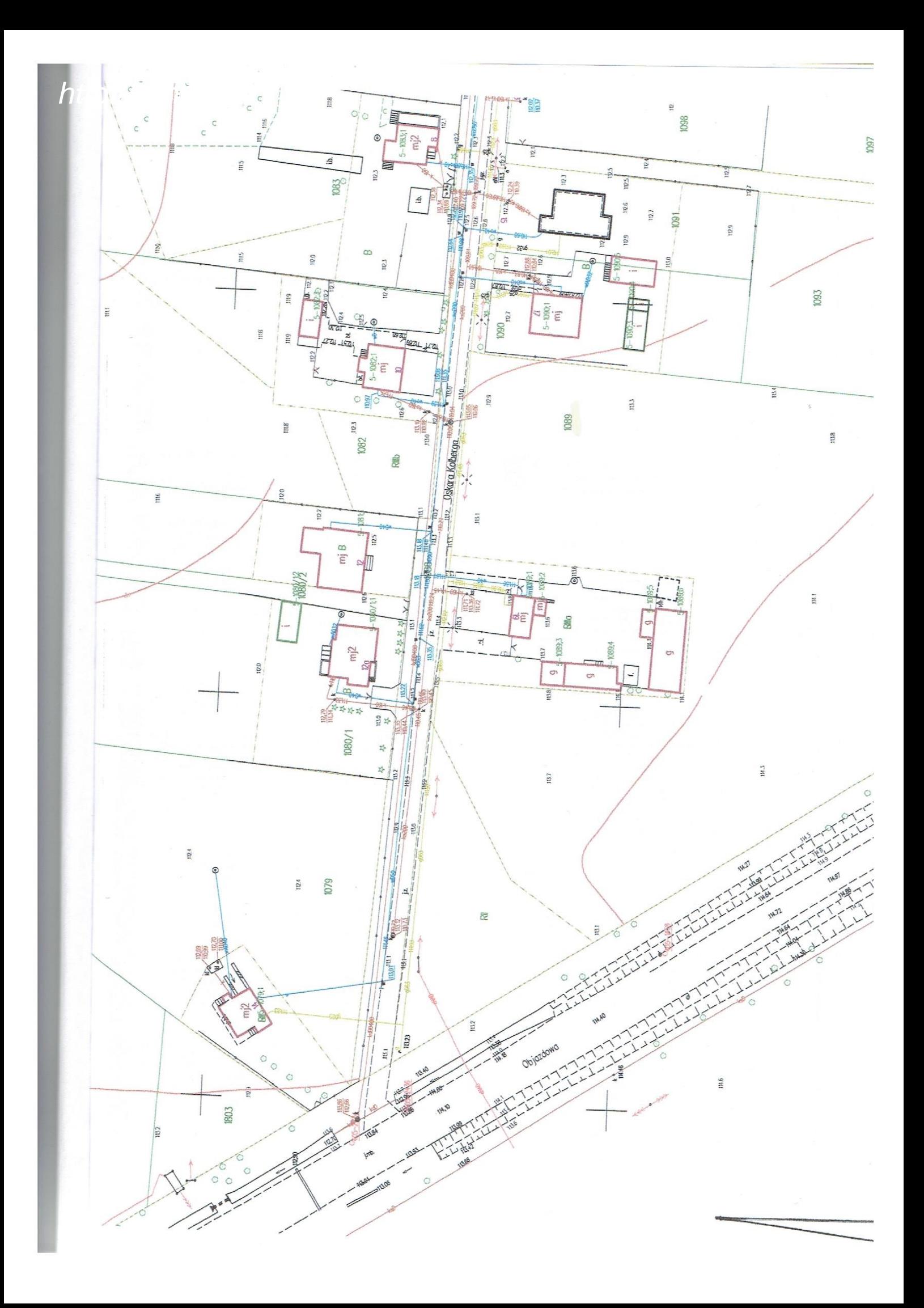

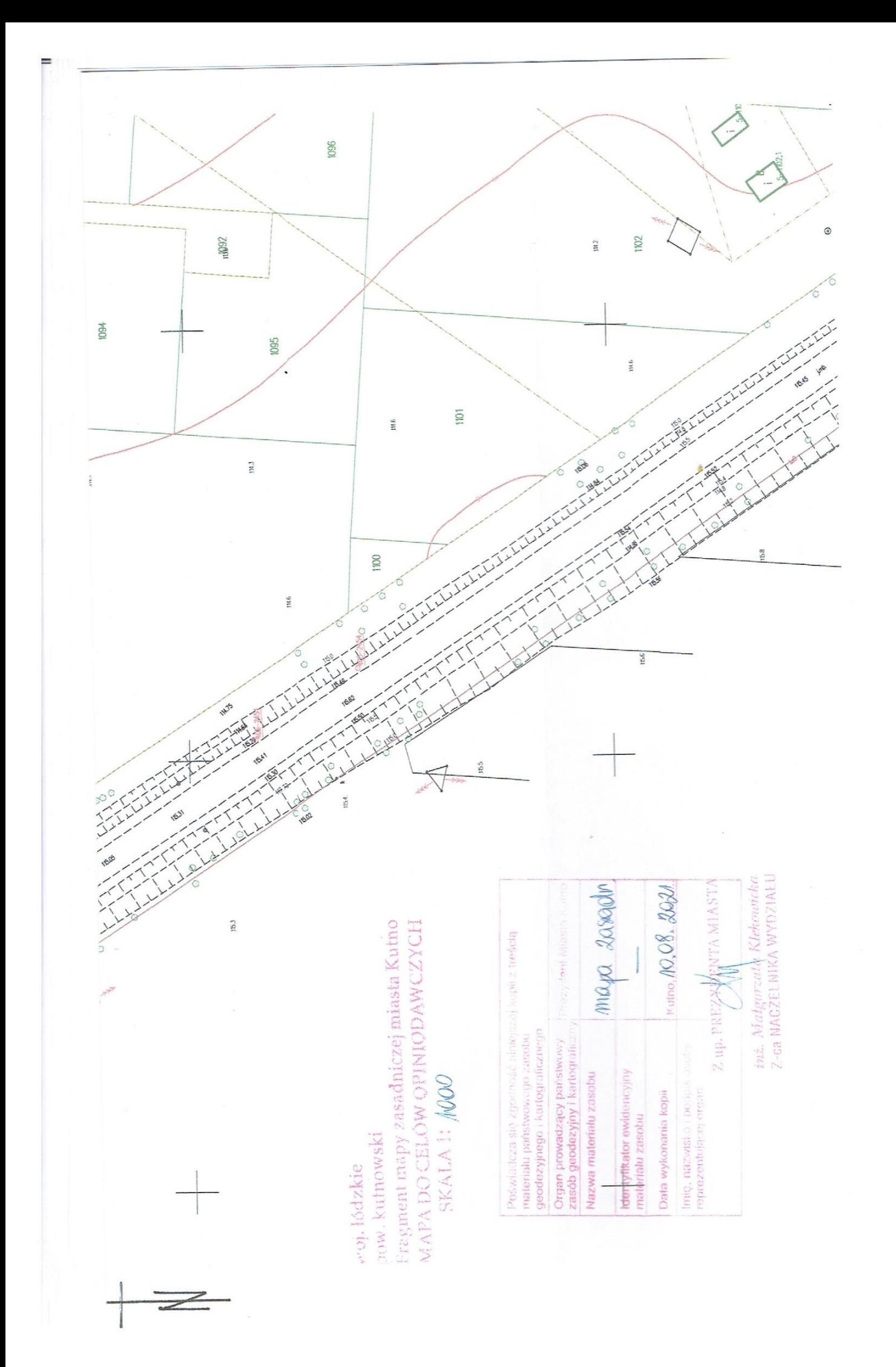

#### POLISA UBEZPIECZENIA ODPOWIEDZIALNOŚCI CYWILNEJ ZAWODOWEJ NR 1032838714

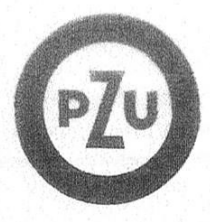

 $\mathcal{O}(10^{-3})$ 

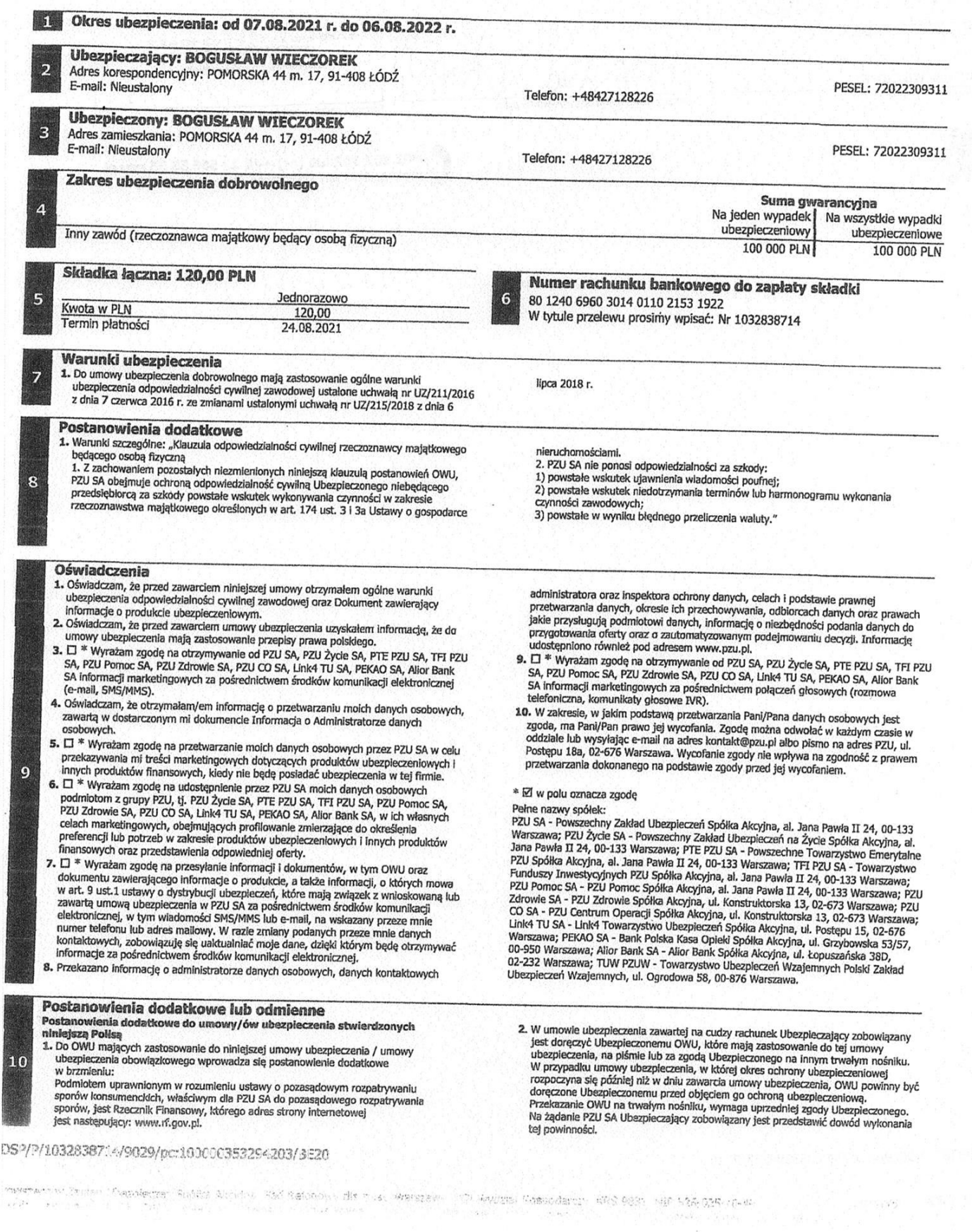

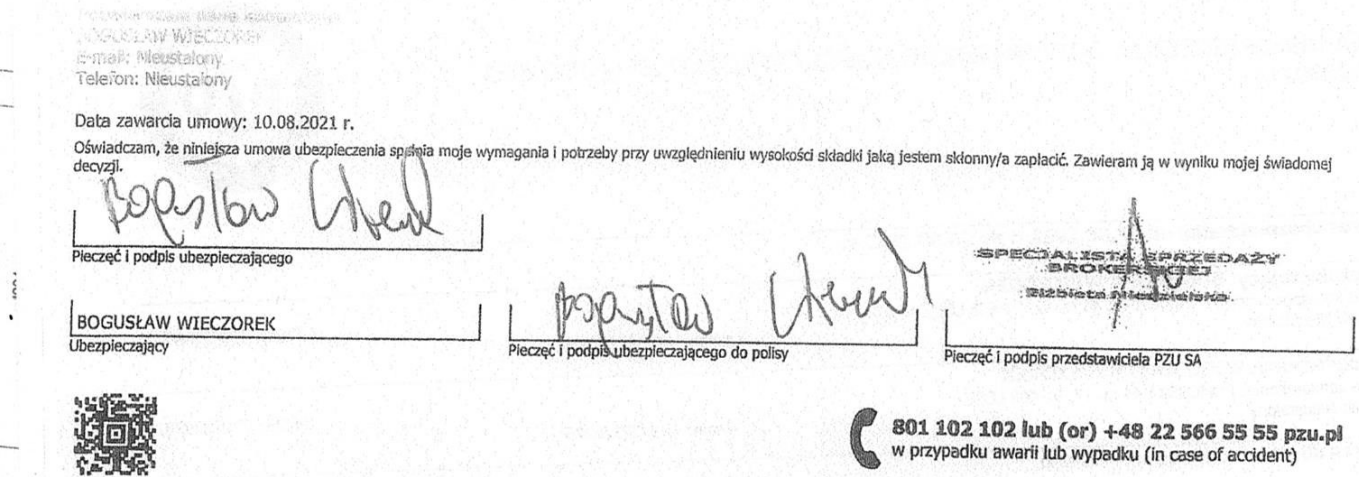

/P/1032838714/9029/pc:100000353294203/BE20

01 102 102 pzu.pl